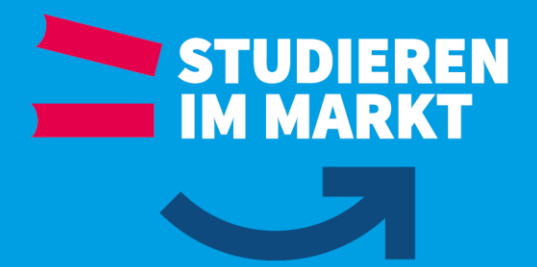

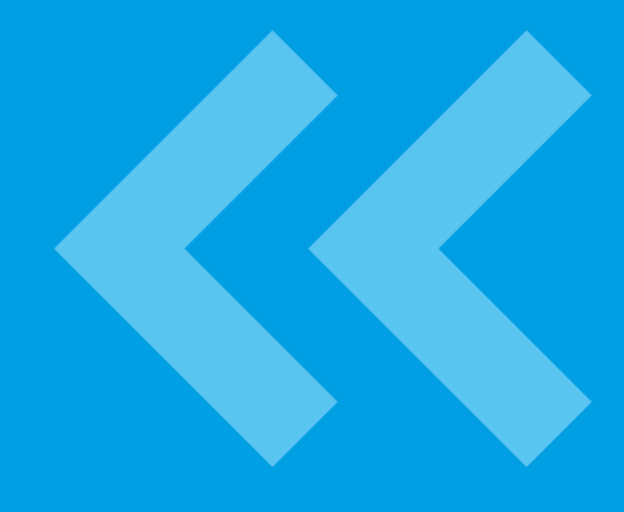

# **Leitfaden Wissenschaftliches Arbeiten**

**Studiengänge**

**BWL-Dienstleistungsmanagement**

**Energie- und Umwelttechnik**

**Labor- und Verfahrenstechnik**

**Maschinenbau**

**Stand 12/2021**

:RUFSAKADEMIE SACHSEN<br>aatliche studienakademie RIESA π UNIVERSITY OF COOPERATIVE EDUCATION

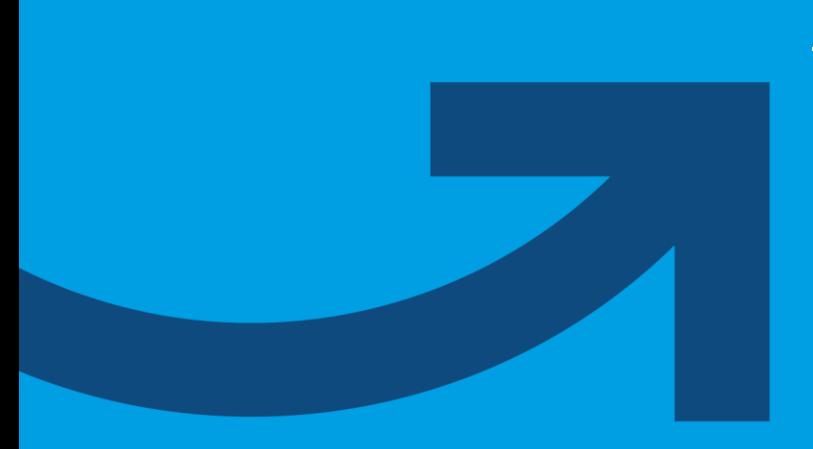

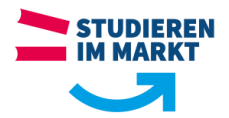

#### **Inhaltsverzeichnis**

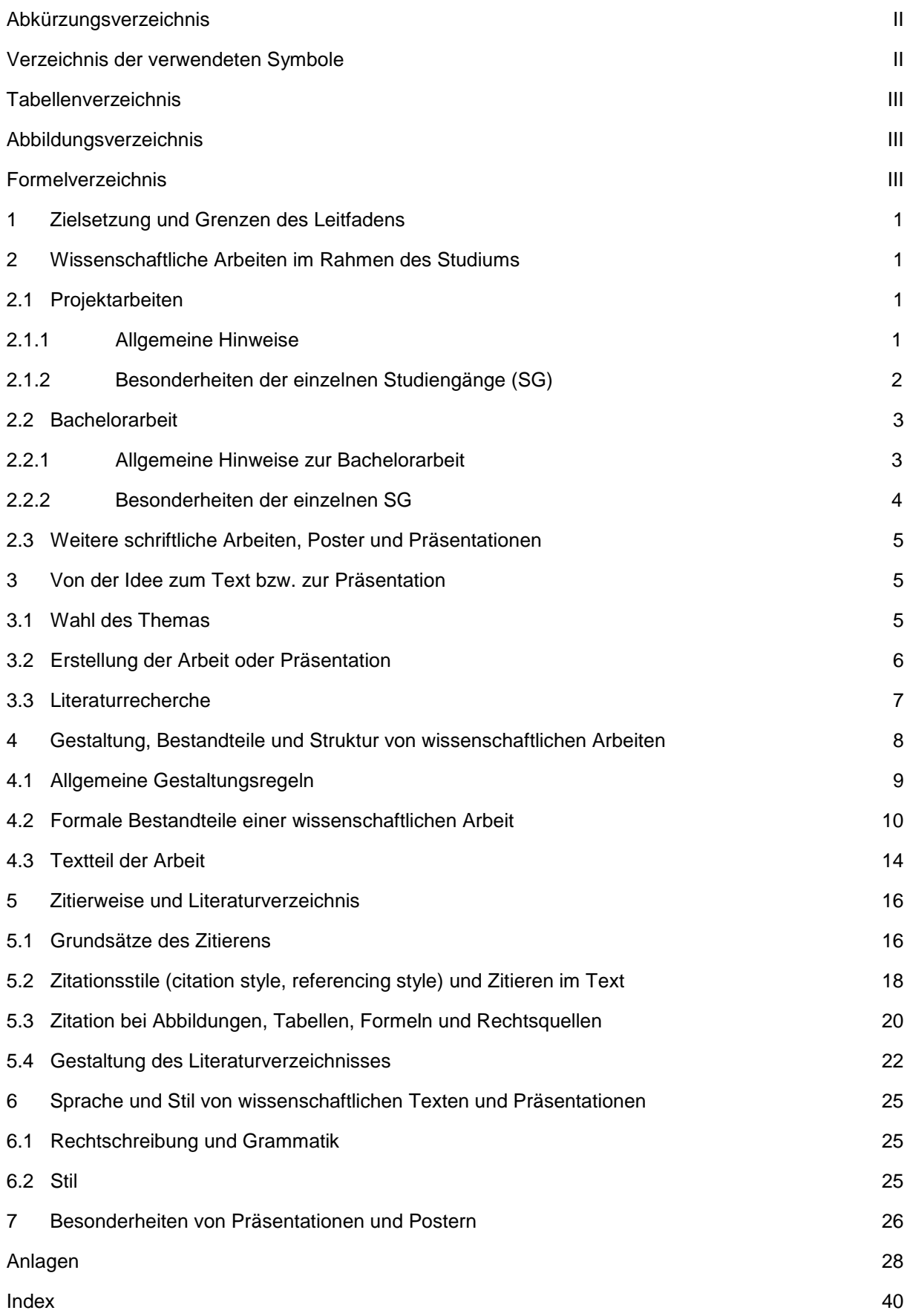

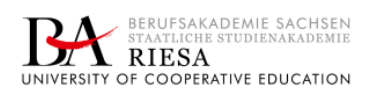

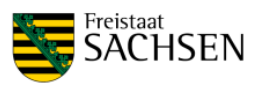

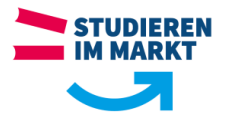

# <span id="page-2-0"></span>**Abkürzungsverzeichnis**

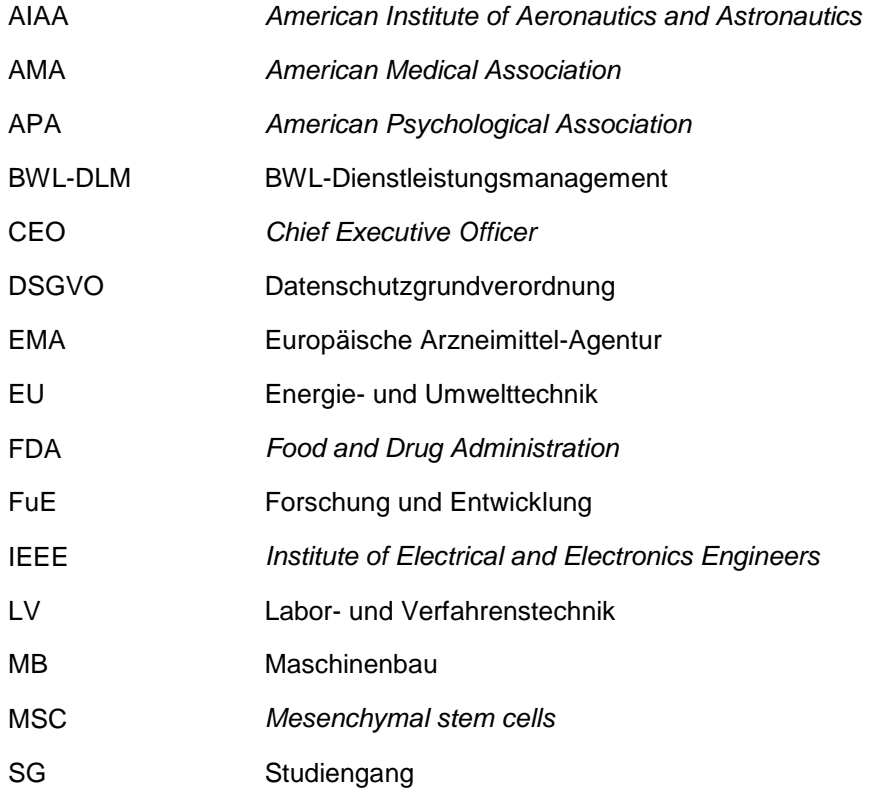

# <span id="page-2-1"></span>**Verzeichnis der verwendeten Symbole**

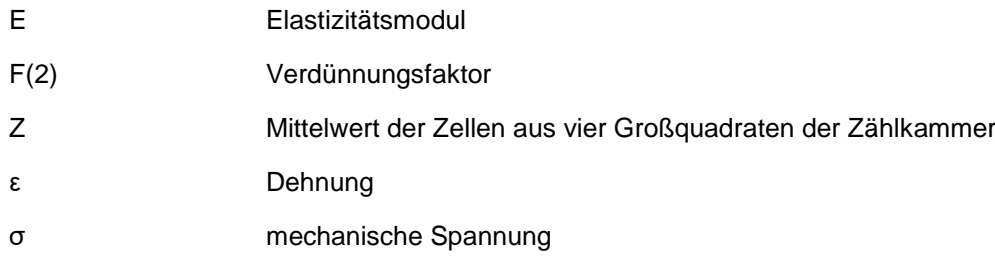

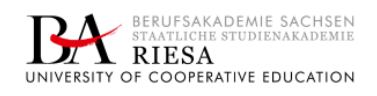

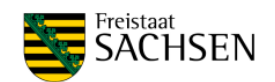

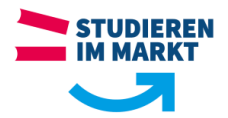

# <span id="page-3-0"></span>**Tabellenverzeichnis**

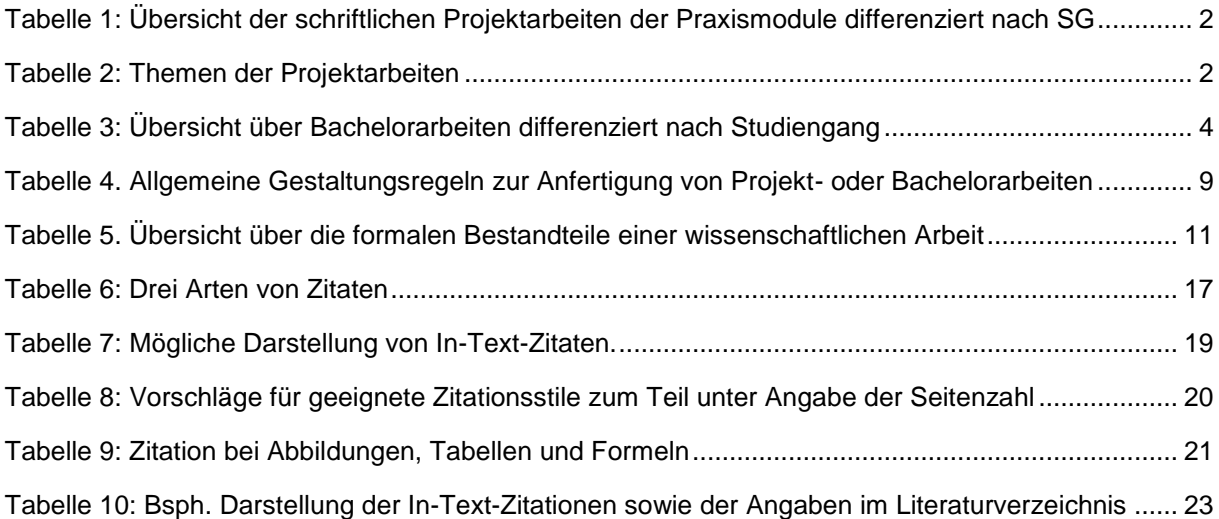

# <span id="page-3-1"></span>**Abbildungsverzeichnis**

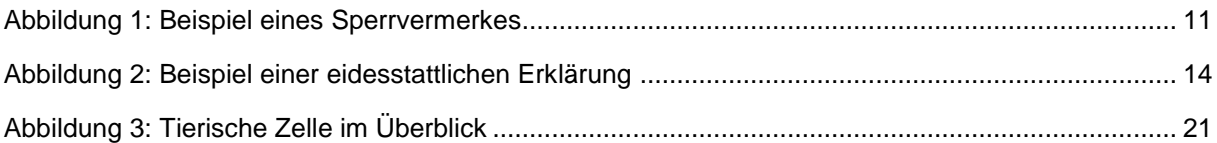

# <span id="page-3-2"></span>**Formelverzeichnis**

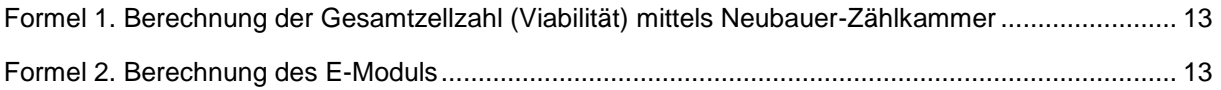

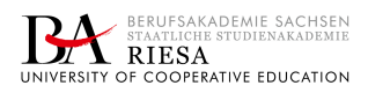

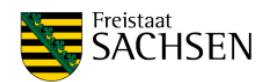

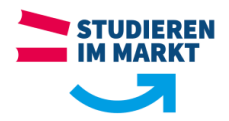

# <span id="page-4-0"></span>**1 Zielsetzung und Grenzen des Leitfadens**

Dieser Leitfaden richtet sich gleichermaßen an die Studierenden der Staatlichen Studienakademie Riesa wie an die Gutachter ihrer wissenschaftlichen Arbeiten. Die Studierenden soll er beim wissenschaftlichen Arbeiten, die Gutachter beim Betreuen und Bewerten von studentischen Arbeiten und Präsentationen sowohl durch seine inhaltlichen Ausführungen als auch durch seine beispielhafte Gestaltung unterstützen.<sup>1</sup>

Ein Leitfaden wie dieser kann nicht jede Detailfrage beantworten. Zur Vertiefung und Ergänzung sei auf die Prüfungs- und Studienordnungen der einzelnen Studiengänge, auf Folien, Skripte und Informationen aus unterschiedlichen Angeboten im Verlauf des Studiums verwiesen. Weiterhin stellen Abschlussarbeiten der vorhergehenden Jahrgänge sowie zahllose Publikationen zu den verschiedensten Themen des wissenschaftlichen Arbeitens in der Bibliothek der Staatlichen Studienakademie Riesa eine zusätzliche Informationsquelle dar. Und natürlich stehen die Mitarbeiter der einzelnen Studiengänge sowie der Bibliothek bei Fragen gern als Ansprechpartner zur Verfügung.

#### Hinweis:

Für ganz Eilige und zur finalen Überprüfung der schriftlichen Arbeit steht in Anlage 1 eine Checkliste zur Verfügung.

### <span id="page-4-1"></span>**2 Wissenschaftliche Arbeiten im Rahmen des Studiums**

Im Laufe des dreijährigen Studiums an der Staatlichen Studienakademie Riesa erbringen die Studierenden eine Reihe von unterschiedlichen Prüfungsleistungen. Dieser Leitfaden zum wissenschaftlichen Arbeiten ist dabei vor allem für die vorzulegenden schriftlichen Ausarbeitungen, daneben aber auch für die zu haltenden Präsentationen und die anzufertigenden Poster von Bedeutung.

### <span id="page-4-2"></span>**2.1 Projektarbeiten**

### <span id="page-4-3"></span>**2.1.1 Allgemeine Hinweise**

Projektarbeiten, manchmal auch "Praxisarbeiten" oder "Praxistransferarbeiten" genannt, können die schriftliche Prüfungsleistung eines Praxismoduls darstellen. Je nach Studiengang (SG) unterscheiden sich diese Arbeiten hinsichtlich der verfügbaren Bearbeitungszeit, der Mindestbzw. Höchstseitenzahl und der einzureichenden Exemplare (s. Tabelle 1).

 $1$  Aus Gründen der Lesbarkeit wird im vorliegenden Leitfaden das generische Maskulinum verwendet. Selbstverständlich sind auch bei wissenschaftlichen Arbeiten andere Schreibweisen möglich.

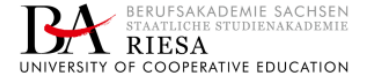

1

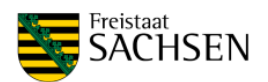

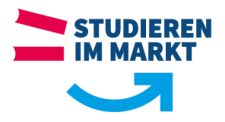

### <span id="page-5-1"></span>**Tabelle 1: Übersicht der schriftlichen Projektarbeiten der Praxismodule differenziert nach SG**

BWL-Dienstleistungsmanagement (BWL-DLM); Energie- und Umwelttechnik (EU); Labor- und Verfahrenstechnik (LV); Maschinenbau (MB)

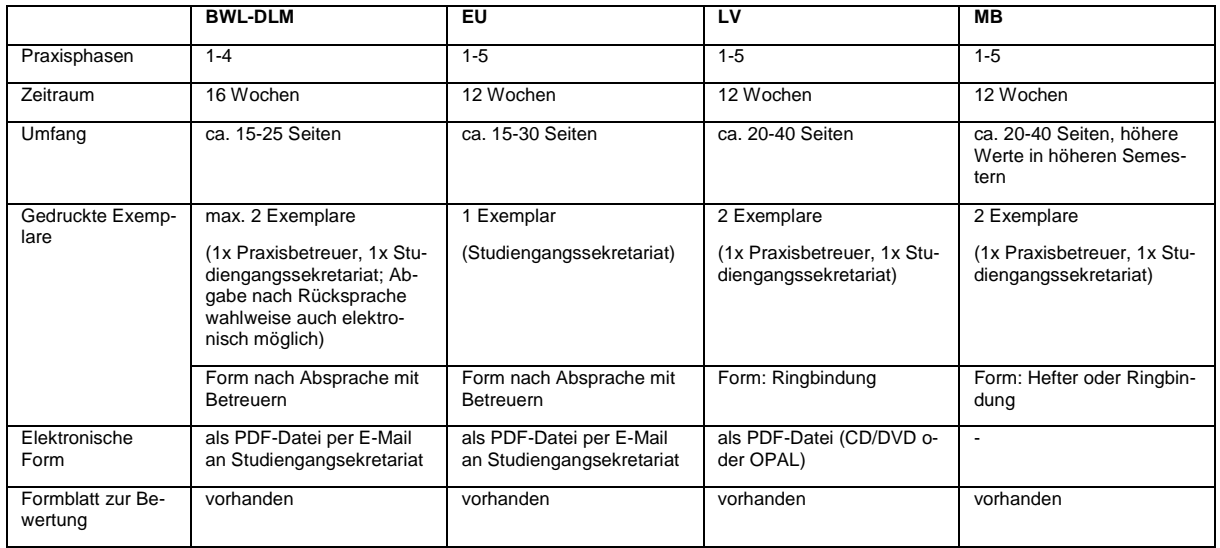

Der thematische Rahmen für die Projektarbeiten wird im jeweiligen Modulhandbuch beschrieben. Die Konkretisierung des Themas geschieht immer in Absprache mit dem Praxisbetreuer. Der entsprechende Themenvorschlag muss von der zuständigen Studiengangs- bzw. Studienrichtungsleitung genehmigt werden. Das Thema wird in der jeweiligen Praxisphase bearbeitet. Erst der Eingang der Arbeit im Studiengangssekretariat entscheidet über die Fristwahrung. Die Projektarbeiten werden durch den Gutachter bzw. den Verantwortlichen der Studienakademie bewertet. Er berücksichtigt bei seinen Bewertungen die Einschätzungen der Praxisbetreuer. Als Noten können nur 1,0, 1,3, 1,7, 2,0, 2,3, 2,7, 3,0, 3,3, 3,7, 4,0 und 5,0 vergeben werden.

# <span id="page-5-0"></span>**2.1.2 Besonderheiten der einzelnen Studiengänge (SG)**

Die Projektarbeiten im SG BWL-Dienstleistungsmanagement (BWL-DLM) stehen unter einem von der Anlage 3 zur Studienordnung vorgegebenen Dachthema (s. Tabelle 2).

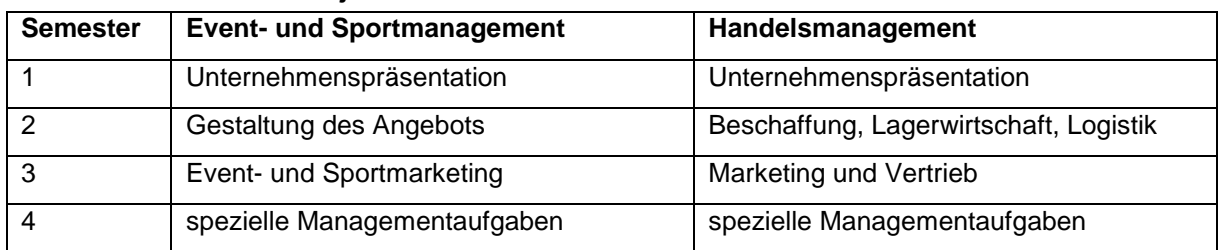

<span id="page-5-2"></span>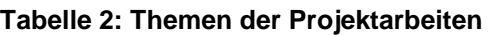

Eine Besonderheit der ersten Praxisarbeit besteht darin, dass ihre Ergebnisse vor einer Kommission aus den beiden Gutachtern und einem Kommissionsvorsitzenden vorgestellt werden.

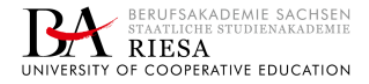

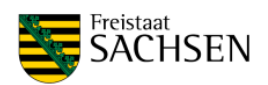

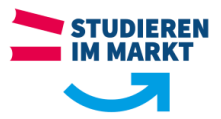

Entsprechend wird die Note für die erste Praxisarbeit als gewichteter Durchschnitt der Noten für die schriftliche Arbeit (70 %) und für die Präsentation (30 %) ermittelt.

Im SG Energie- und Umwelttechnik (EU) werden die Ergebnisse der Projektarbeiten in der zweiten bis vierten Praxisphase in einer Präsentation vor einer Kommission aus mindestens zwei Prüfenden vorgestellt. Prüfungsleistung ist in diesen Fällen nur die mündliche Prüfung (Präsentation).

Im SG Labor und Verfahrenstechnik (LV) werden die Ergebnisse der zweiten und vierten Praxisarbeit vor einer Kommission aus in der Regel zwei Gutachtern und einem Kommissionsvorsitzenden vorgestellt. Entsprechend wird die Note für die beiden Praxisarbeiten als gewichteter Durchschnitt der Noten für die schriftliche Arbeit (80 %) und für die Präsentation (20 %) ermittelt.

Im SG Maschinenbau (MB) werden die Projektarbeit aus dem 5. Praxismodul und die Abschlussarbeit des Moduls Studienarbeit im 6. Semester je in einer Präsentation vorgestellt und einer anschließenden Diskussion (mündliche Prüfung) verteidigt. In den beiden genannten Verteidigungen besteht die Prüfungskommission aus den Betreuern aller an einem Tag vortragenden Studierenden und einem Vorsitzenden ("Tageskommission"). Die Abschlussnoten entstehen zu 70 % aus der Bewertung der schriftlichen Arbeit und zu 30 % aus der Bewertung der Verteidigung.

### <span id="page-6-0"></span>**2.2 Bachelorarbeit**

# <span id="page-6-1"></span>**2.2.1 Allgemeine Hinweise zur Bachelorarbeit**

Die Bachelorarbeit steht am Ende des Studiums und soll zeigen, ob die Studierenden die Grundsätze des wissenschaftlichen Arbeitens erlernt und verinnerlicht haben und in der Lage sind, innerhalb einer vorgegebenen Frist eine praxisbezogene Problemstellung unter Anwendung wissenschaftlicher Methoden und praktischer Erkenntnisse selbstständig zu bearbeiten. Die Modalitäten der Bachelorarbeiten unterscheiden sich dabei zwischen den Studiengängen (s. Tabelle 3).

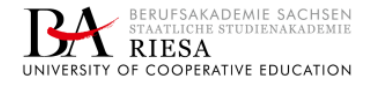

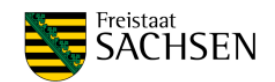

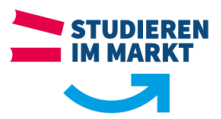

<span id="page-7-2"></span>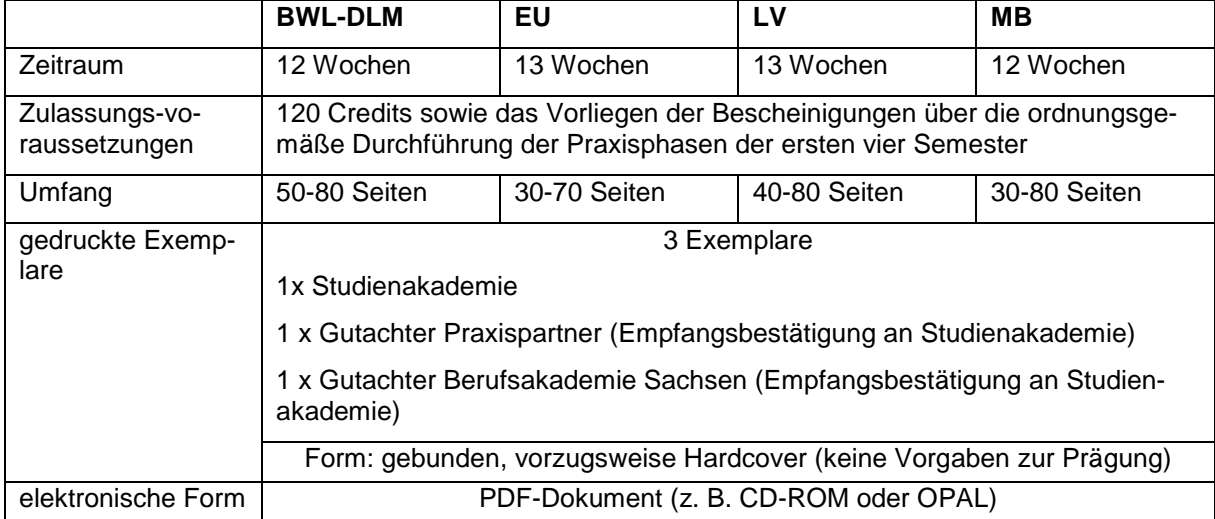

<span id="page-7-1"></span>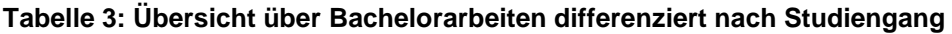

<span id="page-7-3"></span>Auch das Thema der Bachelorarbeit muss mit dem Praxisbetreuer abgestimmt sein und von der Studiengangs- bzw. Studienrichtungsleitung genehmigt werden. Die Festsetzung des Themas der Bachelorarbeit sowie die Ausgabe erfolgt formal durch den Prüfungsausschuss.

Die Termine zur Themeneinreichung und Zulassung sind den Terminplänen der verschiedenen Matrikel des jeweiligen SG zu entnehmen. Die Zulassung zur Bachelorarbeit ist in den jeweiligen Prüfungsordnungen geregelt. Mit der Bachelorarbeit müssen zudem noch einige ergänzende Materialien eingereicht werden (s. Anlage 1).

Zur Bachelorarbeit gehört deren Vorstellung und "Verteidigung" in einem Kolloquium mit den beiden Gutachtern und einem Kommissionsvorsitzenden. Die Gesamtnote für die Bachelorarbeit ergibt sich in der Regel als gewichteter Durchschnitt der beiden Bewertungen der schriftlichen Arbeit ("Thesis") (70 %) und der Bewertung der Präsentation und der Beantwortung der Fragen im Kolloquium (30 %). Bei der Bewertung der schriftlichen Arbeit werden die Noten der beiden Gutachter gleich gewichtet.

# <span id="page-7-0"></span>**2.2.2 Besonderheiten der einzelnen SG**

Im SG BWL-DLM werden das Thema und das Vorgehen vor der endgültigen Themenvergabe in einem Kolloquium mit Dozenten und anderen Studierenden diskutiert. Eine Konsultation der Gutachter empfiehlt sich, ist jedoch nicht fest geregelt.

Im SG EU ist im Regelfall mindestens eine Konsultation bei dem Gutachter Berufsakademie Sachsen durchzuführen. Hierzu meldet sich der Studierende an. Der erste Termin sollte so gewählt werden, dass die Grobkonzeption der Arbeit (Grobgliederung) vorliegt.

Im SG LV ist im Regelfall mindestens eine Konsultation bei dem Gutachter Berufsakademie Sachsen durchzuführen. Diese kann persönlich, telefonisch oder schriftlich erfolgen. Der erste

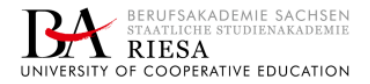

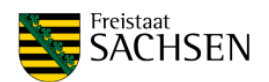

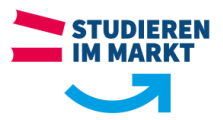

Termin sollte so gewählt werden, dass die Grobkonzeption der Arbeit (Grobgliederung) vorliegt.

Im SG MB wird im Entstehungsprozess auf zwei Pflichtkonsultationen mit dem Gutachter der Studienakademie orientiert. Zur ersten sollte zumindest ein "roter Faden" zum geplanten Vorgehen z. B. in Form von Gliederungspunkten vorgelegt werden. Eine zweite wird von den einzelnen Kollegen individuell gehandhabt. Sie kann sowohl als Präsenzbesprechung als auch telefonisch vereinbart werden. Ihr kann z. B. eine vorliegende Vorabversion der Bachelorarbeit als PDF-Datei zugrunde liegen.

# <span id="page-8-0"></span>**2.3 Weitere schriftliche Arbeiten, Poster und Präsentationen**

Neben den Projektarbeiten und der Bachelorarbeit können in einzelnen Lehrveranstaltungen weitere schriftliche Arbeiten als Prüfungsleistungen herangezogen werden. Dazu zählen insbesondere Modul-Projektarbeiten, Seminararbeiten oder Laborausarbeitungen. Informationen zu den Besonderheiten dieser Prüfungsleistungen können den Prüfungsordnungen entnommen werden.

Präsentationen sind nicht nur in Zusammenhang mit der Verteidigung von Projektarbeiten und der Bachelorarbeit vorgesehen, sie können in bestimmten Modulen eine eigenständige (Teil-) Prüfungsleistung darstellen. Präsentationen können auch in Form eines Posters dargeboten werden (s. Abschn. 7).

### <span id="page-8-1"></span>**3 Von der Idee zum Text bzw. zur Präsentation**

Am Anfang jeder wissenschaftlichen Arbeit oder Präsentation steht eine Idee, aus der dann ein Thema und am Ende hoffentlich ein Text und / oder eine Präsentation wird.

### <span id="page-8-2"></span>**3.1 Wahl des Themas**

Das Thema ist die halbe Miete. Es muss drei zentrale Anforderungen erfüllen:

- Wissenschaftliche Relevanz: Schriftliche Arbeiten sowie Präsentationen sollten Themen behandeln, die in der wissenschaftlichen Diskussion sind. Dabei kann es sich um neue oder auch um klassische, immer aktuelle Themen handeln.
- Praktische Relevanz: Das Thema sollte für den Projektpartner und vergleichbare Unternehmen bzw. Organisationen relevant sein.
- Bearbeitbarkeit: Das Thema muss in der vorgegebenen Zeit behandelt werden können und darf den Bearbeiter weder hinsichtlich des Ausmaßes der vorgesehenen Analysen noch hinsichtlich des Umfangs der zu erschließenden Literatur und der zu beschaffenden Daten überfordern. Entsprechend sollte es sich vom Niveau her am jeweiligen Studienfortschritt orientieren.

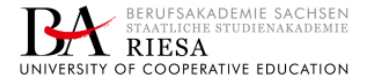

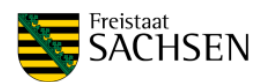

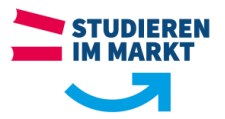

Um diesen Anforderungen Rechnung zu tragen, sollte das Thema einer Arbeit oder Präsentation weder zu weit noch zu eng formuliert werden. Zum besseren Verständnis und zur Einordnung des Themas sollte der Titel der Arbeit sowohl die zentralen theoretischen Stichwörter als auch einen Hinweis auf den Untersuchungsgegenstand enthalten. Beispielsweise bietet es sich an, einen theorieorientierten kurzen ("buchrückentauglichen") Obertitel mit einem geeigneten Untertitel zu kombinieren ("Die Motivation der Generation Y: Herausforderungen und Handlungsmöglichkeiten am Beispiel der ABC AG").

Ansprechpartner bei der Themenwahl ist zunächst der Praxisbetreuer. Der Gutachter Berufsakademie Sachsen und die Studiengangs- bzw. Studienrichtungsleitung sollten zur theoretischen Einordnung und Fundierung des Themas beratend herangezogen werden. Zur Einschätzung der wissenschaftlichen Relevanz und der Bearbeitbarkeit des Themas ist es wichtig, bereits vor der Festlegung des Themas erste Literaturrecherchen durchzuführen.

# <span id="page-9-0"></span>**3.2 Erstellung der Arbeit oder Präsentation**

Ist ein Thema gefunden, empfiehlt es sich, zunächst eine Gliederung zu erstellen. Diese hilft, die Gedanken zu strukturieren und die Aufgaben einzugrenzen, und verhindert so ziellose und am Ende überflüssige Lektüre. Die Gliederung sollte mit den Betreuern abgesprochen werden. Speziell im Falle der Bachelorarbeit empfiehlt sich zudem die Vorlage eines Exposés, d. h. einer 2-3 seitigen Beschreibung des eigenen Vorhabens. Durch die Übermittlung von Gliederung und/oder Exposé ist sichergestellt, dass die Arbeit den Erwartungen der Gutachter entspricht. Auch können so inhaltliche Anregungen eingeholt werden.

Für die Erstellung von Arbeiten und Präsentationen steht nur begrenzt Zeit zur Verfügung. Aus diesem Grunde ist ein effizientes Zeit- bzw. Projektmanagement wichtig:

- Es empfiehlt sich, sowohl die praktischen als auch schriftlichen Aufgaben in mehrere "Pakete" zu zerlegen und diese nach und nach "abzuarbeiten". Dies macht die zu bewältigenden Aufgaben überschaubarer und sorgt für zwischenzeitliche Erfolgserlebnisse.
- Viele Probleme treten häufig erst beim Schreiben selbst auf. Daher sollte frühzeitig mit dem Schreiben begonnen und sich nicht darauf verlassen werden, dass die Arbeit "im Kopf" bereits existiert und "nur noch" zu Papier gebracht werden muss.
- Am Ende der Bearbeitungszeit sollte ausreichend "Luft" eingebaut sein. Erstens ist es wichtig, Zeit für eine ordentliche Schlussredaktion der Arbeit zu haben. Zweitens drohen ansonsten die vielen guten Ideen, die häufig erst während des Schreibens kommen, verloren zu gehen.

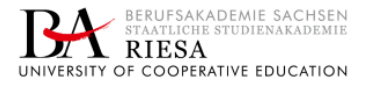

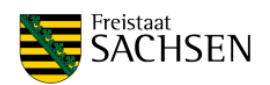

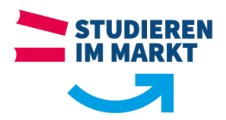

# <span id="page-10-0"></span>**3.3 Literaturrecherche**

Eine sorgfältige und fundierte Literaturrecherche bildet die Basis einer jeden wissenschaftlichen Arbeit und ist nicht erst bei der Bearbeitung eines Themas, sondern bereits bei der Themenwahl wichtig. Dabei werden zwei Rechercheverfahren unterschieden, die kombiniert werden können und kombiniert werden sollten.

Bei der kumulativen Recherche, auch "Schneeball-System" genannt, wird sich bei der Suche an den Literaturangaben in den bereits zu einem Thema gefundenen Texten orientiert. Dieses Vorgehen führt in der Regel relativ schnell zu Ergebnissen, ist jedoch mit zwei Problemen konfrontiert:

- Viele Autoren zitieren selektiv, weil sie sich bestimmten Ansätzen oder Personen besonders verbunden fühlen.
- Die zitierte Literatur ist immer älter als die Ausgangsquelle, so dass einem gerade neuere Texte leicht entgehen.

Aus diesem Grunde sollte die kumulative durch eine systematische Recherche ergänzt werden. Bei dieser wird versucht, themenspezifische Literatur anhand von Schlagwortesuchen in allgemeinen Recherchequellen zu ermitteln. Solche allgemeinen Recherchequellen können insbesondere sein:

- Bibliothekskataloge
- allgemeine Lehrbücher
- Datenbanken (WISO, Springer Link, EconBIZ etc., NCBI PubMed, Web of Science u. v. m.)
- Google Books und Google Scholar
- Patentinformationszentrum an der TU Dresden
- Perinorm (Normen und Richtlinien)

Der Erfolg einer systematischen Recherche hängt von der Verwendung der richtigen Schlagworte ab. Diese dürfen weder zu allgemein noch zu spezifisch sein. Beim Finden der Schlagworte für eine systematische Recherche kann eine vorausgegangene kumulative Recherche sinnvoll sein.

Häufig kann es angebracht sein, nicht nur auf Literatur aus dem deutschsprachigen Raum zurückzugreifen. Selbstverständlich sollte der Einsatz von englischsprachigen Quellen sein. Englisch ist die am häufigsten genutzte Sprache in der Wissenschaft.

Ein wichtiges Kriterium zur Bewertung von wissenschaftlichen Arbeiten ist die Quantität und Qualität der verwendeten Quellen. Zur Anzahl der Quellen gibt es zwar keine formalen Vorgaben (im Stile von "Eine Quelle pro Zahl der Seiten!"), es sollten aber auf keinen Fall zu wenige

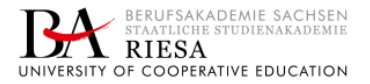

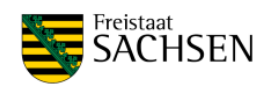

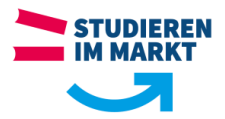

sein. Ein wichtiger Teil der wissenschaftlichen Leistung besteht darin, Informationen aus verschiedenen Quellen zusammenzutragen sowie zueinander und zu den eigenen Ergebnissen in Beziehung zu setzen. Wichtig ist auf jeden Fall die Qualität der Quellen.

- Statt obskurer Internetkompendien sind einschlägige Lehrbücher, gute Monographien oder besser noch Artikel in Fachzeitschriften zu verwenden.
- Werden Internetquellen genutzt, ist auf deren Seriosität (Herkunft/Autorenschaft, Aktualität, Vollständigkeit, Glaubwürdigkeit) zu achten.
- Wikipedia-Einträge, Beiträge aus sozialen Netzwerken oder Foren stellen keine geeigneten Quellen dar.
- Vorlesungsskripte, Haus-, Projekt-, Diplom- und Bachelorarbeiten oder auch allgemeine Lexika sind in der Regel nicht zitierwürdig.
- Die Literatur sollte auf dem aktuellen Stand sein, d. h. es sollten immer auch die jüngsten Beiträge zu einem Thema berücksichtigt und, etwa bei Lehrbüchern, die neuesten Auflagen verwandt werden.
- Bei der Auswahl von Quellen ist auf die Reputation von Autoren, Verlagen, Publikationsreihen und Zeitschriften zu achten.
- Generell sollte eine Quelle öffentlich zugänglich sein.

Die verschiedenen Literaturquellen lassen sich zudem nach ihrem Ziel unterscheiden. Gilt es, sich einen Überblick über ein Themengebiet zu verschaffen, ist zunächst Basisliteratur zu konsultieren, hier bieten sich vor allem Lehrbücher, Monographien oder Überblickszeitschriftenartikel (*Review*-Artikel) zu einem bestimmten Thema an.

Im Zuge der Eingrenzung des Themas muss dann spezifische Literatur recherchiert werden. Hier sind z. B. wissenschaftliche Fachzeitschriften und Studien zu nennen, welche den aktuellen Stand der Wissenschaft und Technik abbilden. Fachaufsätze in wissenschaftlichen Zeitschriften durchlaufen häufig ein umfangreiches Begutachtungsverfahren (*peer review*), welches die Qualität der veröffentlichten Informationen sicherstellt.

Konkrete Fakten, Zahlen und Statistiken finden sich bei verschiedenen Forschungsinstituten und Datendienstleistern, z. B. dem Statistischen Bundesamt oder Statista. Der jeweilige Praxispartner sowie Hersteller und Anbieter von Konkurrenzprodukten können ebenfalls Informationen liefern. Bei der Verwendung von Online-Quellen ist der passgenaue Herkunftsnachweis zu beachten. Statista bspw. ist nur der Datendienstleister, nicht aber der Urheber einer Statistik.

# <span id="page-11-0"></span>**4 Gestaltung, Bestandteile und Struktur von wissenschaftlichen Arbeiten**

Wissenschaftliche Arbeiten folgen bestimmten Gestaltungsregeln, setzen sich aus verschiedenen Bestandteilen zusammen und weisen eine typische Struktur auf.

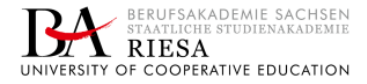

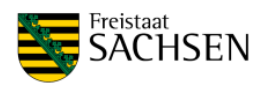

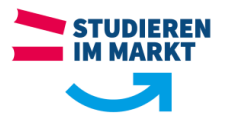

# <span id="page-12-0"></span>**4.1 Allgemeine Gestaltungsregeln**

<span id="page-12-2"></span>Folgende Gestaltungsregeln (Formatierungshinweise) fördern die Übersichtlichkeit, Lesbarkeit und Vergleichbarkeit von schriftlichen Arbeiten und sind deshalb bei der Anfertigung von Projekt- und Bachelorarbeiten zu beachten (s. Tabelle 4):

| Gestaltungsregel |                                                                                                    |
|------------------|----------------------------------------------------------------------------------------------------|
| Papierformat     | A4, einseitig, 80 g/m <sup>2</sup>                                                                                           |
| Seitenränder     | links 3 cm, rechts 3 cm, oben 3 cm bis Textbeginn, unten 3 cm bis Textbe-<br>ginn                                            |
| Laufender Text   | <b>Blocksatz mit Silbentrennung</b>                                                                                          |
| Schriftart       | Arial 11, Courier New 11, Calibri 12 oder Times New Roman 12                                                                 |
| Zeilenabstand    | 1,5-zeilig im laufenden Text, einfacher Zeilenabstand in Abbildungs-, Ta-<br>bellen- und Formelbeschriftungen sowie Fußnoten |

<span id="page-12-1"></span>**Tabelle 4. Allgemeine Gestaltungsregeln zur Anfertigung von Projekt- oder Bachelorarbeiten**

Um eine entsprechende und einheitliche Gestaltung und Gliederung (s. Abschn. 4.3) sicherzustellen, bietet sich die Nutzung von Formatvorlagen in MS Word an. Hier können das Format (Schriftart und -größe, Zeilenabstand, Abstände und Einzüge) sowie die Nummerierung von Überschriften und Aufzählungslisten, aber auch der Haupttext (Standard), der Text von Beschriftungen oder der Text in Tabellen festgelegt werden. Erste Hinweise zum Erstellen von Formatvorlagen finden sich unter

- [https://support.office.com/de-de/article/anpassen-oder-erstellen-neuer-formatvorlagen-in](https://support.office.com/de-de/article/anpassen-oder-erstellen-neuer-formatvorlagen-in-word-d38d6e47-f6fc-48eb-a607-1eb120dec563)[word-d38d6e47-f6fc-48eb-a607-1eb120dec563](https://support.office.com/de-de/article/anpassen-oder-erstellen-neuer-formatvorlagen-in-word-d38d6e47-f6fc-48eb-a607-1eb120dec563)
- [https://support.office.com/de-de/article/nummerieren-von-%C3%9Cberschriften](https://support.office.com/de-de/article/nummerieren-von-%C3%9Cberschriften-ce24e028-4cb4-4d4a-bf25-fb2c61fc6585)[ce24e028-4cb4-4d4a-bf25-fb2c61fc6585](https://support.office.com/de-de/article/nummerieren-von-%C3%9Cberschriften-ce24e028-4cb4-4d4a-bf25-fb2c61fc6585)

<span id="page-12-3"></span>Die Seitenzählung beginnt mit dem Inhaltsverzeichnis. Dieses selbst wird jedoch nicht paginiert. Ab der ersten Seite des Haupttextes einschließlich des Literaturverzeichnisses sollten arabische Seitenzahlen (1, 2, …), beginnend mit der 1, verwandt werden. Für die vorangestellten Verzeichnisse werden traditionell fortlaufende römische Seitenzahlen (i, ii, iii, …. oder auch I, II, III …) verwendet. Nach dem Literaturverzeichnis kann entweder die arabische oder die römische Paginierung fortgeführt werden. Titelblatt, Sperrvermerk, Aufgabenstellung/ Themenbestätigung, Thesen und Abstract werden nicht gezählt und dementsprechend nicht paginiert.

Abbildungen und Tabellen sind wichtige Hilfsmittel zur Veranschaulichung, Zusammenfassung und Untermauerung von theoretischen Grundlagen, Forschungsergebnissen und Argumenten. Abbildungen und Tabellen müssen jeweils fortlaufend nummeriert sein und eine aussagefähige Beschriftung aufweisen. Die Beschriftung steht oberhalb der Tabelle bzw. unterhalb der Abbildung und wird zum besseren Erkennen und Lesen hervorgehoben (z. B. kleinere Schrift,

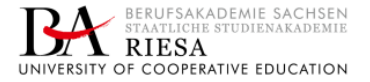

<span id="page-12-4"></span>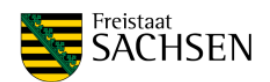

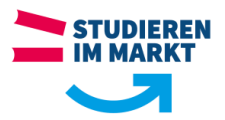

fett gedruckt). In der Beschriftung werden alle Abkürzungen oder Symbole der Tabelle bzw. der Abbildung erklärt. Abbildungen sind stets in einer ausreichenden Qualität (hohe Bildauflösung mind. 300 dpi) und in einer angemessenen Größe einzufügen. In Abbildungen sollten auch chemische Reaktionsgleichungen, Diagramme, Zeichnungen, Ablaufpläne oder Algorithmen dargestellt werden. Sowohl auf Tabellen als auch auf Abbildungen muss im Text Bezug genommen werden (Verweis; "s. Abbildung xx").

Abbildungen und Tabellen sollten, so weit wie möglich, im Text selbst enthalten sein. Die Verbannung von Abbildungen und Tabellen in den Anhang erschwert es dem Leser, eine Brücke von ihnen zur verbalen Argumentation im Text zu schlagen. Abbildungen und Tabellen sollten deshalb nur dann im Anhang stehen, wenn sie lediglich vertiefende Informationen zu Details bieten oder von der Größenordnung her den Textfluss stören würden. Dann können Auszüge, die zum Verständnis beim Lesen unerlässlich sind, vorgezogen und mit der Bemerkung versehen werden "vollständige Ansicht siehe Anlage xx.".

<span id="page-13-1"></span>Abkürzungen können helfen, Platz zu sparen, die Lesbarkeit eines Textes zu erhöhen und die Vertrautheit des Verfassers mit der Diskussion zu belegen. Dies ist aber nur dann der Fall, wenn es sich um allgemein gebräuchliche und in der wissenschaftlichen Diskussion oder der betrieblichen Praxis etablierte Abkürzungen handelt (z. B. CEO, FuE). Reine "Bequemlichkeitsabkürzungen" (wie z. B. "IMG" für Investitionsgütermarketing) können dazu beitragen, beim Schreiben Zeit zu sparen, sind in der Endfassung einer Arbeit aber auf jeden Fall zu vermeiden.

Bei der ersten Erwähnung einer Abkürzung wird in der Regel die volle Bezeichnung ausgeschrieben und die Abkürzung in Klammern angegeben (z. B. "Mesenchymale Stammzellen (*Mesenchymal stem cells*, MSC) sind multipotente Vorläuferzellen verschiedener Zelltypen…"). Werden die Abkürzungen auch im Abstract verwendet, muss die Erklärung einmal dort und ein weiteres Mal im Haupttext erfolgen. Nach dem ersten Auftreten im Text sollten die Abkürzungen im Text konsequent weiterverwendet werden.

Zur Darstellung von chemischen Reaktionsgleichungen und Formeln bieten sich der Formeleditor des jeweiligen Textverarbeitungsprogramms bzw. ergänzende Zusatzmodule (Add-ins) an. Alternativ kann Zusatzsoftware wie z. B. ChemDraw (PerkinElmer, Waltham, USA) zur Darstellung von z. B. chemischen Strukturen genutzt werden.

# <span id="page-13-0"></span>**4.2 Formale Bestandteile einer wissenschaftlichen Arbeit**

In formaler Hinsicht enthält eine wissenschaftliche Arbeit folgende Bestandteile, die in einer festgelegten Reihenfolge anzuordnen sind. Die Bestandteile variieren je nach SG und je nach anzufertigender schriftlicher Arbeit (s. Tabelle 5).

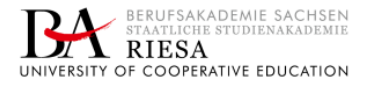

<span id="page-13-2"></span>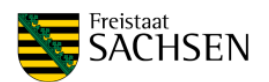

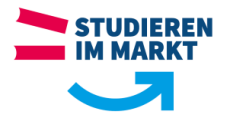

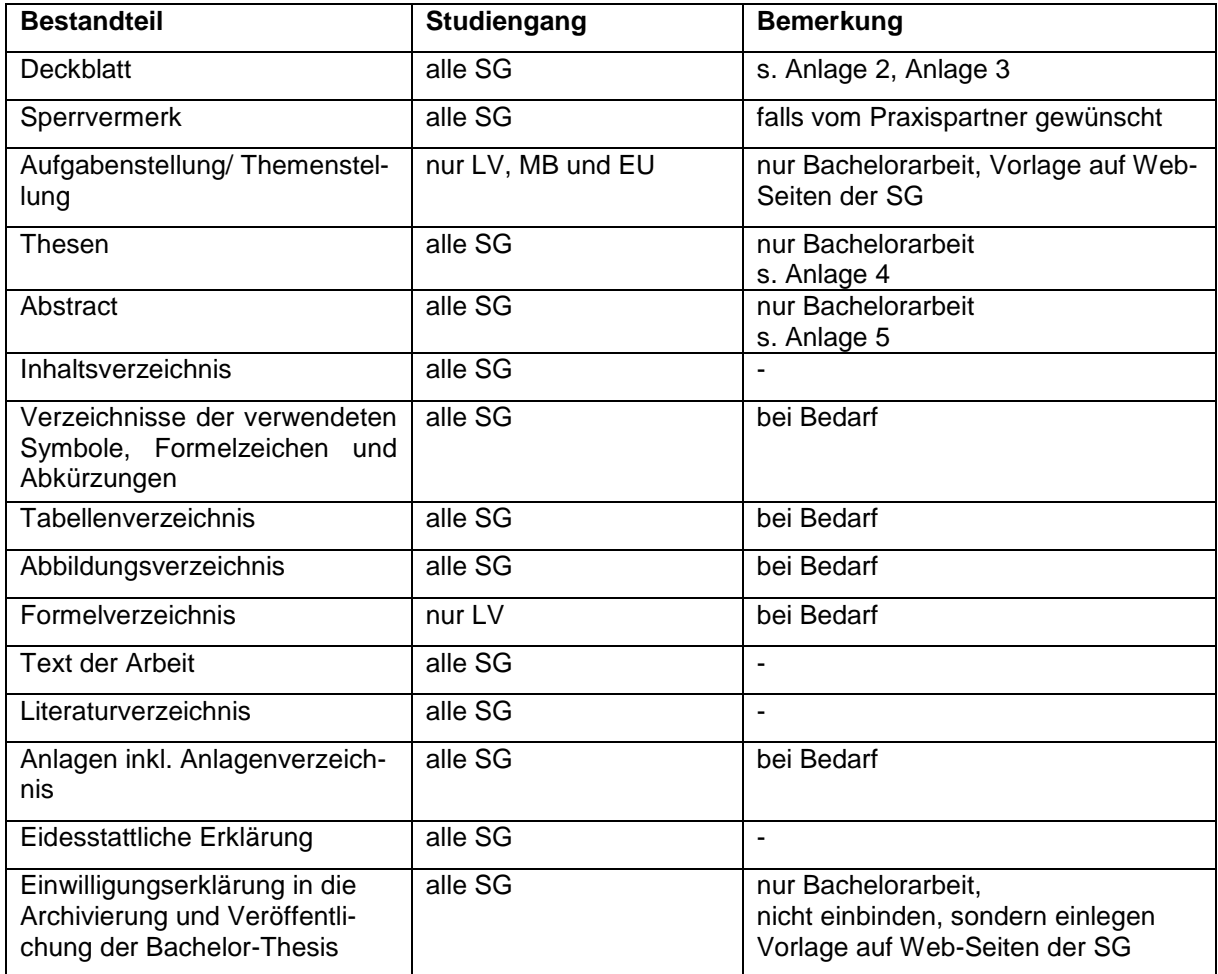

<span id="page-14-0"></span>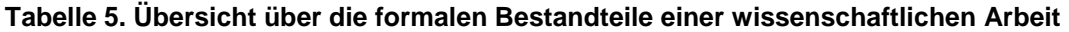

Das Deck- oder Titelblatt enthält Angaben zum Titel und zum Anlass der Arbeit, zum Verfasser, zum Datum der Einreichung, zu den Betreuern sowie zur Einrichtung, bei der die Arbeit vorgelegt wird (s. Anlage 2, Anlage 3). Ein Sperrvermerk findet sich, wenn eine Arbeit unternehmensbezogene Informationen enthält, die nach Ansicht des Praxispartners nicht an die Öffentlichkeit gelangen sollen (s. Abbildung 1).

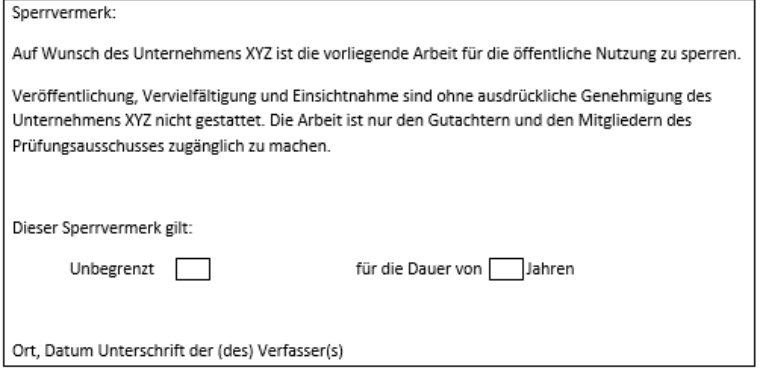

<span id="page-14-1"></span>**Abbildung 1: Beispiel eines Sperrvermerkes**

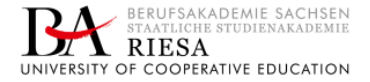

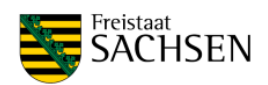

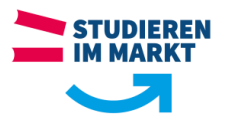

In den Studiengängen LV, MB und EU folgt im Falle der Bachelorarbeit auf das Deckblatt und den etwaigen Sperrvermerk eine Seite zur Aufgabenstellung/Themenstellung. Sie präzisiert das Thema und ist in die Bachelorarbeit einzuheften. Eine Vorlage zur Themenstellung ist den Webseiten des jeweiligen SG zu entnehmen.

Thesen (nur Bachelorarbeit) sind kurze Darstellungen von Lösungswegen und Ergebnissen in Aussageform. Sie müssen den Inhalt der Arbeit widerspiegeln. Thesen sollen beim Lesen der Arbeit oder im Laufe einer Präsentation belegt werden. Sie sollen neugierig machen. Der Umfang sollte möglichst eine Seite nicht überschreiten.

Die Thesen werden im SG LV zusätzlich bei der Verteidigung der Arbeit den Mitgliedern der Prüfungskommission zur Verfügung gestellt (s. Anlage 4). Sie müssen daher aussagekräftig beschriftet (Name, Titel der Arbeit, Studienrichtung) im Vorfeld der Verteidigung der Arbeit als PDF-Datei im Studiengangssekretariat eingehen.

Ein Abstract (nur Bachelorarbeit) ist eine zehn bis zwölf Zeilen (max. ½ Seite) lange Zusammenfassung der Arbeit. Hier werden in denkbar komprimierter Form der Ansatz, die Methoden und die Ergebnisse vorgestellt. Der Abstract wird einmal in deutscher und einmal in englischer Sprache angefertigt (s. Anlage 5).

Das Inhaltsverzeichnis listet alle Bestandteile der Arbeit auf, die auf das Inhaltsverzeichnis folgen, inklusive aller Abschnitte und Teilabschnitte des Textes. Das Inhaltsverzeichnis selbst ist kein Bestandteil des Inhaltsverzeichnisses. Die Bezeichnungen der einzelnen Teile müssen denen im Text entsprechen. Eine Möglichkeit, dies sicherzustellen, ist die Nutzung der automatischen Erstellung des Inhaltsverzeichnisses z. B. durch MS-Word. Um das Inhaltsverzeichnis übersichtlicher zu machen, empfiehlt es sich, die Abstände zwischen den Überschriften zu variieren und mit Einrückungen zu arbeiten.

Verzeichnisse für die verwendeten Abkürzungen, Symbole oder Formelzeichen sind dann erforderlich, wenn mindestens drei nicht gängige Abkürzungen, Symbole oder Formelzeichen verwendet werden. Als gängig gelten Abkürzungen, die im Duden erläutert werden (z. B. "etc., usw., vgl., z. B., GmbH) sowie geläufiger Maßangaben (z. B. "kg", "km"), einfache Symbole (z. B. "%", "§"; "€"), chemische Symbole oder Verhältnisformeln (z. B. "Na", "NaCl"). Das jeweilige Verzeichnis listet die im Text und im Anhang verwendeten Abkürzungen, Formelzeichen und Symbole in alphabetischer Reihenfolge auf und erläutert diese.

Für die Anordnung der Kurzzeichen gilt folgende Reihenfolge:

- lateinische Buchstaben vor griechischen Buchstaben und sonstigen Zeichen,
- Großbuchstaben haben Vorrang gegenüber Kleinbuchstaben.
- nicht indizierte Buchstaben werden vor indizierten Buchstaben angeordnet,
- sind dem Kurzzeichen Maßeinheiten zuordenbar, so sind SI-Einheiten zu verwenden.

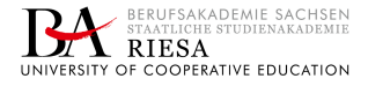

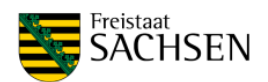

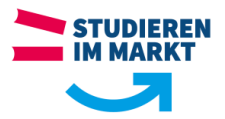

Ein Tabellen- und/oder Abbildungsverzeichnis muss angelegt werden, wenn in einer Arbeit mehr als drei Tabellen bzw. Abbildungen vorkommen. Entsprechende Verzeichnisse erlauben dem Leser ein schnelles und unkompliziertes Zugreifen auf Abbildungen und Tabellen. Sie enthalten die Nummern der Tabellen bzw. Abbildungen, ihre Bezeichnungen sowie die Zahlen der Seiten, auf denen sie zu finden sind. Quellenangaben gehören dagegen nicht in das Tabellen- oder Abbildungsverzeichnis.

Werden mehr als drei Formeln benötigt, können diese z. B. analog Abbildungen fortlaufend nummeriert, mit einer Formelbeschriftung versehen (s. Formel 1 und Formel 2) und die Beschriftung in einem Formelverzeichnis aufgeführt werden (nur SG LV). Im Text ist auf die Formeln Bezug zu nehmen (Querverweise). Für chemischen Reaktionsgleichungen sollte eine Abbildung als Darstellungsform genutzt werden.

$$
\frac{Gesamtzellzahl}{ml} = Z * F * 104
$$

### <span id="page-16-0"></span>**Formel 1. Berechnung der Gesamtzellzahl (Viabilität) mittels Neubauer-Zählkammer**

 $Z =$  Mittelwert der Zellen aus vier Großquadraten der Zählkammer; F(2) = Verdünnungsfaktor; 10<sup>4</sup> = Kammerfaktor

$$
E=\frac{\sigma}{\varepsilon}
$$

### <span id="page-16-1"></span>**Formel 2. Berechnung des E-Moduls**

E = Elastizitätsmodul; σ = mechanische Spannung ε = Dehnung

Bei umfangreichen mathematischen Berechnungen/Ableitungen insbesondere in den SG MB und EU ist eine Nummerierung der Formeln (rechtsbündig in runden Klammern in Höhe der Formel) zur Bezugnahme sinnvoll (s. Anlage 6) Auf eine Beschriftung der Formeln sowie die Nutzung eines Formelverzeichnisses sollte in diesem Fall verzichtet werden.

Den Hauptteil der Arbeit bildet der eigentliche Text (zu dessen Gestaltung s. Abschn. 4.3).

Das Literaturverzeichnis dokumentiert die verwendeten Quellen (zu dessen Gestaltung s. Abschn. 5.4).

<span id="page-16-2"></span>Eine wissenschaftliche Arbeit kann Anlagen in Form von ergänzenden Dokumenten (z. B. Fragebögen, Transskripte, Rohdaten; Zeichnungssätze, Programmablaufpläne, Rechenalgorithmen) bzw. Abbildungen oder Tabellen enthalten. Die Anlagen werden fortlaufend nummeriert, beschriftet (analog Tabellen und Abbildungen) und im Anlagenverzeichnis vor den Anlagen gelistet. Zusätzlich zur Erfassung der Anlagen im Anlagenverzeichnis ist im Fließtext an relevanter Stelle auf die Anlagen zu verweisen.

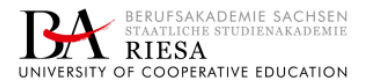

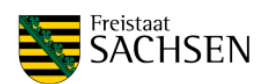

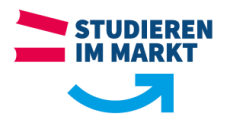

Ein Pflichtbestandteil von Projekt- und Bachelorarbeiten ist eine eidesstattliche Erklärung, in der der Verfasser bestätigt, dass er die Arbeit selbständig angefertigt und noch nicht als Prüfungsleistung vorgelegt hat (s. Abbildung 2).

| Eidesstattliche Erklärung                                                                   |  |
|---------------------------------------------------------------------------------------------|--|
| Ich erkläre hiermit an Eides statt, dass ich die vorliegende Arbeit selbständig angefertigt |  |
| habe. Die aus fremden Quellen direkt oder indirekt übernommenen Gedanken sind als           |  |
| solche kenntlich gemacht. Die gedruckten und elektronisch eingereichten Dokumente           |  |
| stimmen überein.                                                                            |  |
| Die Arbeit wurde bisher keiner anderen Prüfungsbehörde vorgelegt und auch noch nicht        |  |
| veröffentlicht.                                                                             |  |
| Ich bin mir bewusst, dass eine unwahre Erklärung rechtliche Folgen haben würde.             |  |
|                                                                                             |  |
| Ort, den<br>Unterschrift                                                                    |  |

<span id="page-17-1"></span>**Abbildung 2: Beispiel einer eidesstattlichen Erklärung**

Die Datenschutzgrundverordnung (DSGVO) schreibt eine Einverständniserklärung zur Veröffentlichung der personenbezogenen Daten vor. Diese Erklärung ist die Voraussetzung, dass Autoren mit Namen und Thema der Abschlussarbeit im WEB-OPAC der Berufsakademie Sachsen (Staatliche Studienakademie Riesa) und in weiteren überregionalen Katalogen recherchierbar sind. Das Formular "Einwilligungserklärung in die Archivierung und Veröffentlichung der Bachelor-Thesis" ist den Webseiten des jeweiligen Studienganges zu entnehmen und lose in die gebundene Bachelorarbeit einzulegen.

# <span id="page-17-0"></span>**4.3 Textteil der Arbeit**

<span id="page-17-2"></span>Den Hauptteil der Arbeit bildet der eigentliche Text. Bei wissenschaftlichen Arbeiten geht es darum, eine Fragestellung systematisch, für andere nachvollziehbar und unter Bezugnahme auf den aktuellen Stand von Forschung und Technik zu bearbeiten. Daraus ergibt sich für den eigentlichen Text eine fächer- und studiengangübergreifende Grundstruktur:

- Am Anfang der Arbeit (Einleitung) geht es darum, die verfolgte Fragestellung klar zu formulieren und deutlich zu machen, warum diese von praktischem und / oder theoretischem Interesse (Begründung des Handlungsbedarfs) ist und wie sie sich in aktuelle Diskussionen in der Wissenschaft, beim Praxispartner oder in der Öffentlichkeit einordnet.
- Im Anschluss sind der Stand der Forschung, auf den sich die Arbeit bezieht, und die theoretischen Grundlagen, auf denen sie aufbaut, näher darzustellen. Dies kann die Abgrenzung von Begriffen, die Vorstellung und den Vergleich unterschiedlicher Forschungsansätze, die Zusammenstellung einschlägiger Hypothesen, einen Überblick über die vorliegenden empirischen Untersuchungsergebnisse oder die Identifizierung der zentralen Forschungskontroversen umfassen.

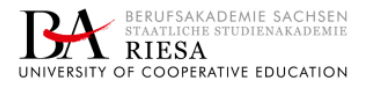

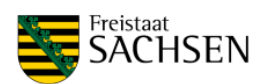

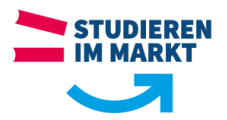

- Es folgt der praxisbezogene Teil der Arbeit, in dem die eigene empirische Analyse und/ oder der eigene Gestaltungsvorschlag präsentiert wird. Besondere Aufmerksamkeit gilt dabei der Darstellung des Designs, der verwendeten Materialien und Methoden und der Ergebnisse der empirischen Analyse sowie deren Diskussion. In diesem Abschnitt wird der Gestaltungsvorschlag begründet bzw. in einer Diskussion die Gesamtinterpretation und kritische Auseinandersetzung mit den Ergebnissen der Arbeit vorgenommen.
- Den Schluss einer Arbeit bildet ein Fazit, das die in der Einleitung formulierte Fragestellung wiederaufnimmt und die zentralen Ergebnisse der Arbeit zusammenfasst. Außerdem eröffnet das Fazit die Gelegenheit, über die Grenzen der Arbeit zu reflektieren und sinnvolle Anschlussuntersuchungen zu skizzieren.

Der Haupttext gliedert sich in Abschnitte bzw. Kapitel. Die Abschnitte erhalten arabische Zählnummern, beginnend mit der 1 für den ersten Abschnitt. Abschnitte der ersten Stufe können weiter in Teilabschnitte unterteilt werden und müssen entsprechend benummert werden.

Die Untergliederung sollte dabei weder zu grob noch zu fein sein. In beiden Fällen leiden der Informationsgehalt und die Orientierungsfunktion der Gliederung. Bei Projekt- wie bei Bachelorarbeiten bietet sich eine zwei- bis dreistufige Gliederung an. Bei den Kapitelnummern ist nach DIN 1421 nur zwischen Stufen ein Punkt zu setzen (z. B. 1.2.1).

Zu beachten ist außerdem:

- Wird ein Kapitel untergliedert, muss es aus mindestens zwei Teilkapiteln bestehen. Ansonsten gibt es keinen Grund für die Untergliederung.
- Vor dem ersten Unterkapitel eines Kapitels darf allenfalls ein einziger orientierender Einleitungsabsatz stehen.
- Die Kapitelüberschriften sollten möglichst aussagekräftig und logisch und sprachlich aufeinander abgestimmt sein. Wichtig ist vor allem, dass sie die relevanten Fachbegriffe enthalten und nicht zu allgemein formuliert sind. Auch sollten die Überschriften des Theorieteils und der praxisbezogenen Teile aufeinander Bezug nehmen, um ihre enge Verzahnung zu unterstreichen.

### <span id="page-18-0"></span>Die Wahl der Überschrift

Abschnitts- und Zwischenüberschriften sollten kürzest mögliche Zusammenfassungen des folgenden Textes darstellen und gleichzeitig mit dem Eintrag im Inhaltsverzeichnis dem Überblick über den logischen Ablauf des Gedankenganges dienen.

Abschnitte bzw. Kapitel bestehen ihrerseits aus – nicht nummerierten – Absätzen. Diese sollten weder zu kurz noch zu lang sein, denn beides erschwert die Orientierung im Text und beeinträchtigt den Lesefluss. Idealerweise sollte jeder Absatz genau einen abgrenzbaren Gedanken zum Thema haben.

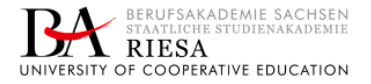

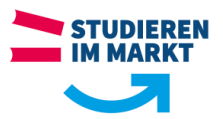

Ein Absatz kann in Aufzählungen untergliedert werden, die wahlweise mit Ordnungszahlen (1., 2., 3., usw.), Buchstaben mit Klammer (z. B.: a), b), c), usw.) oder mit Aufzählungszeichen (z. B. Bindestrich) zu kennzeichnen sind.

Auf sich wiederholende Textteile soll verwiesen werden, der Hinweis beginnt mit "siehe" oder "vergleiche" ("s." bzw. "vgl.") darauf folgen "Abschnitt" ("Abschn."), "Absatz" ("Abs.") und "Aufzählung" ("Aufz."). Zum Beispiel: "siehe Abschnitt 3.2.5 Absatz 1 Aufzählung b)" (bzw. entsprechende Kurzform).

Während Fußnoten lange Zeit besonders in den Geisteswissenschaften als Ausweis von Wissenschaftlichkeit galten, sind sie in technischen und naturwissenschaftlichen Arbeiten, aber auch in den Wirtschaftswissenschaften inzwischen eher unüblich. Wenn sie dennoch zum Einsatz kommen, sollten sie sparsam dosiert werden. Die Verlagerung von weiterführenden Gedanken in Fußnoten kann gelegentlich helfen, den eigentlichen Text zu straffen. In der Regel sind umfangreiche Fußnoten aber ein Hinweis, dass ein Verfasser zu Abschweifungen tendiert und es ihm nicht gelungen ist, Gedanken zu bündeln und in den Argumentationsgang zu integrieren.

## <span id="page-19-0"></span>**5 Zitierweise und Literaturverzeichnis**

Die eigene Leistung der Arbeit muss im Vergleich zum aktuellen Stand von Wissenschaft und Technik immer einen Neuheitswert haben sowie aktuelle Rahmenbedingungen (z. B. geltende Richtlinien, Normen und Gesetze) berücksichtigen. Auch um deutlich zu machen, worin die geforderte eigene Leistung der Arbeit besteht, beziehen sich wissenschaftliche Arbeiten zunächst immer auf andere wissenschaftliche Arbeiten. Sie bauen auf diesen auf, stellen Bezüge zwischen ihnen her und/oder bestätigen oder bezweifeln ihre Ergebnisse. Eine wissenschaftliche Arbeit ohne Literaturnachweise und Zitate ist deshalb nicht denkbar.

### <span id="page-19-2"></span><span id="page-19-1"></span>**5.1 Grundsätze des Zitierens**

Es ist nicht nur erlaubt, sondern geboten, existierendes "fremdes" Wissen im Rahmen von wissenschaftlichen Arbeiten in die eigene Arbeit einfließen zu lassen. Nur so lassen sich die aktuelle Ausgangssituation und die theoretischen Grundlagen eines Themengebietes darstellen und die Ergebnisse einer Arbeit zum aktuellen Forschungsstand in Beziehung setzen.

Wird fremdes Wissen genutzt, müssen dessen Quellen angegeben werden. Dies ist gleichermaßen ein Gebot der Redlichkeit gegenüber den Autoren, bei denen sich "bedient" wurde, wie ein Service für die Leser des eigenen Textes, die gerne weiterlesen und -denken möchten. Daher ist es wesentlich, jede fremde Quelle eindeutig und nachvollziehbar als solche zu kennzeichnen (Ortsnähe der Quelle zur Aussage). Das wichtigste Kriterium hierbei ist, dass die

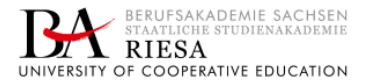

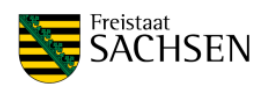

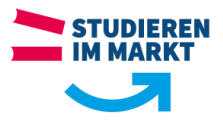

Leserin bzw. der Leser die Originalquelle eindeutig definiert wiederfinden kann. Eine Ausnahme von der Zitierpflicht bestehen bei allgemeinem Gedankengut (Allgemeinwissen) oder bei allgemein bekanntem Fachwissen. <sup>2</sup>

Es lassen sich drei Arten von Zitaten unterscheiden (s. Tabelle 6):

- wörtliche (oder: direkte) Zitate, bei denen Textteile unverändert übernommen werden. Sie sind durch Anführungszeichen als solche zu kennzeichnen,
- modifizierte wörtliche Zitate, bei denen Textteile unverändert übernommen, aber mit Hervorhebungen versehen oder aber sprachlich leicht angepasst werden, um in einen selbst formulierten Satz zu passen,
- sinngemäße (oder: indirekte) Zitate, die sich an Ausführungen und Befunde anderer Autoren anlehnen, ohne diese wörtlich zu wiederholen. Hier sind keine Anführungszeichen erforderlich.

<span id="page-20-0"></span>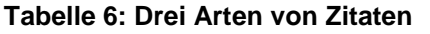

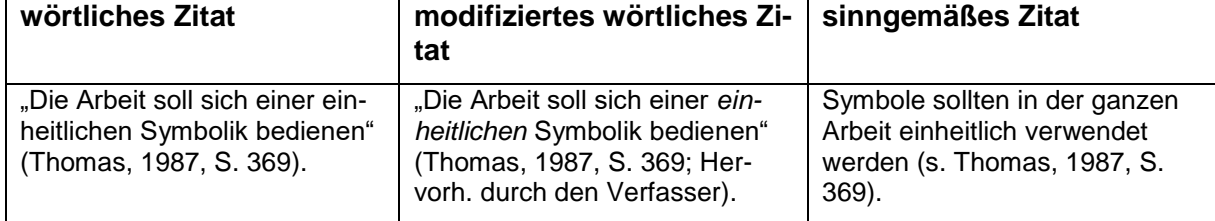

Wörtliche und modifizierte wörtliche Zitate sind sparsam zu dosieren. Sie können dann sinnvoll sein, wenn der genaue Wortlaut für das Problemverständnis oder -bewusstsein bedeutsam ist, etwa bei Definitionen oder bei besonders prägnanten Formulierungen. Dies ist eher in den Geistes- als in den Ingenieur-, Natur- oder Wirtschaftswissenschaften der Fall. Wird zu viel wörtlich zitiert, nährt dies Zweifel an der Fähigkeit des Verfassers, komplexe Sachverhalte in eigenen Worten auszudrücken. Nicht zuletzt diese Fähigkeit soll aber in wissenschaftlichen Arbeiten dokumentiert werden.

Auch bei den sinngemäßen Zitaten, der indirekten Übernahme von Gedanken, Meinungen etc. anderer Autoren, aber auch von Materialparametern oder anderen naturwissenschaftlichen Größen, kommt es darauf an, weder zu viel noch zu wenig zu zitieren. Wird jedes noch so kleine Argument nachgewiesen, wirkt dies ängstlich und wenig souverän. Finden sich sehr wenige Verweise, kommt die Einordnung der Arbeit in die wissenschaftliche Diskussion zu kurz.

<sup>&</sup>lt;sup>2</sup> Besondere Regeln gelten für der Arbeit oder einzelnen Kapiteln vorangestellte Zitate, die als Motto oder Hinführung zum Thema dienen. Da es sich typischerweise um klassische, allseits bekannte Zitate handelt, reicht hier die Angabe des Autors. Darüber hinausgehende Quellenangaben sind nicht nötig. Auch auf Anführungszeichen kann verzichtet werden. Vielmehr werden vorangestellte Zitate durch eine andere Formatierung (kleinere Schriftgröße, kursiver Satz und/oder anderer Umbruch) vom Text abgesetzt.

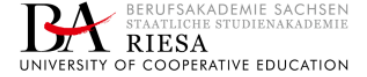

1

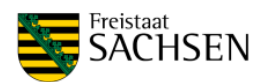

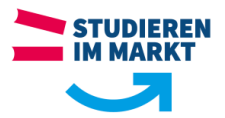

Es ist nicht ausreichend, die für die Arbeit genutzten Quellen summarisch im Literaturverzeichnis aufzulisten. Es müssen Ort und Stelle der Zitationen im Text angeben werden. Bei der Platzierung von Literaturnachweisen im Text ist deshalb auf die Ortsnähe (Ortsnähe zur Aussage: Sätze, Satz, oder Absatz) und die Möglichkeit der Zuordnung der Quelle zur Aussage zu achten. Literaturnachweise in Überschriften sollten vermieden werden.

 Bezieht sich die Quelle auf eine spezifische Aussage im Satz oder werden mehrere Aussagen im Satz zitiert, wird die Quelleangabe / werden die Quellenangaben direkt hinter der Aussage platziert.

Beispiel: Antikörper werden biotechnologisch aus einer einzelnen B-Lymphozyten-Zelle (Ochsenbein, 2008, S. 140) mittels der Hybridom-Technik (Ward, 1999, S. 6) gewonnen.

 Bezieht sich eine Quelle auf die gesamte Aussage eines Satzes, wird die Quellenangabe vor den Punkt am Satzende platziert.

Beispiel: Die Zahl der zugelassenen therapeutischen Antiköper hat sich bis heute auf über 90 erhöht (Antibodysociety, 2019).

 Werden mehr als ein Satz oder ein ganzer Absatz sinngemäß zitiert, wird die Quellenangabe nach dem Punkt am Satzende platziert.

Beispiel: Antikörper, auch Immunglobuline genannt, sind globuläre Proteine und spielen eine wichtige Rolle in unserem Immunsystem. Sie erkennen körperfremde und geschädigte körpereigene Strukturen, sogenannte Antigene. (Campbell, Reece und Urry, 2015, S. 1289–1291)

 Wenn der Name des Autors bereits im Text erwähnt wird, werden Erscheinungsjahr und Seitenzahl in Klammern bzw. die Nummer direkt hinter dem Namen angegeben. Hier entfällt die Quellenangabe am Schluss des Zitats.

Beispiel: Laut Frenzel *et al.* (2016) waren im Mai 2016 über 50 Antikörper und Antikörperkonjugate der *Food and Drug Administration* (FDA) oder der Europäischen Arzneimittel-Agentur (EMA) zugelassen.

# <span id="page-21-0"></span>**5.2 Zitationsstile (citation style, referencing style) und Zitieren im Text**

Die Literaturnachweise im Text lassen sich unterschiedlich gestalten. Die früher verwandten Fuß- oder Endnoten mit ausführlichen Literaturangaben sind inzwischen nicht nur in den Naturwissenschaften weitgehend von den sog. In-Text-Zitationen verdrängt worden. Diese beinhalten nicht die kompletten Quellenangaben. Vielmehr wird ein Kurzverweis verwendet, der auf die vollständige Quellenangabe im Literarturverzeichnis der Arbeit verweist. Dieser Kurzverweis kann (neben etwaigen Seitenzahlen) aus einer Nummer (Nummern-System) bestehen oder den Namen des Autors bzw. der Autoren und das Erscheinungsjahr beinhalten (Autor-

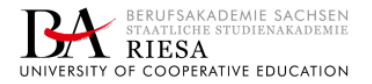

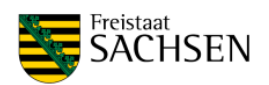

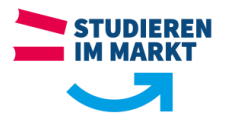

Jahr-System). Für beide Systeme gibt eine Vielzahl verschiedener Stile, die sich hinsichtlich der konkreten Gestaltung der In-Text-Zitate (s. Tabelle 7) sowie des Literaturverzeichnisses unterscheiden.

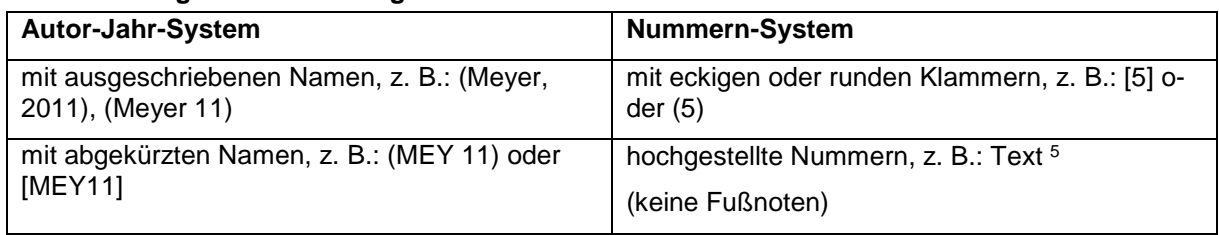

# <span id="page-22-0"></span>**Tabelle 7: Mögliche Darstellung von In-Text-Zitaten.**

### Hinweis

In-Text-Zitate müssen einheitlich gestaltet werden. Dafür bietet sich die Verwendung von Literaturverwaltungsprogrammen an. Diese ermöglichen zusätzlich Informationen (Titel, Autoren usw.) automatisch von digitalen Quellen zu übernehmen und zu verwalten. Literaturverwaltungsprogramme sind z. B.:

- Citavi (zugänglich über Staatliche Studienakademie Riesa: [https://www.ba-riesa.de/die](https://www.ba-riesa.de/die-akademie/zentrale-einrichtungen/bibliothek/)[akademie/zentrale-einrichtungen/bibliothek/\)](https://www.ba-riesa.de/die-akademie/zentrale-einrichtungen/bibliothek/)
- Zitate- und Literaturverzeichnis in MS-Word; Mendely, Zotero (kostenfrei); Endnote (kostenpflichtig)

Werden bei einem Nummern-System mehrere Quellen angegeben, sollten diese alle in einer Klammer durch Semikolon getrennt dargestellt werden. Das Literaturverzeichnis wird in Reihenfolge des Gebrauches der Quelle im Tex dargestellt (z. B. [1; 4; 6-8]).

Autor-Jahr-Systeme orientieren sich an der Harvard-Methode, die auf die Darstellung von Autor und Jahr im Text setzt. Das Literaturverzeichnis wird in alphabetischer Reihenfolge dargestellt. Werden mehrere Quellen angegeben, sollten diese alle in einer Klammer dargestellt werden. Dabei sollten die Quellen absteigend nach dem Erscheinungsjahr aufgeführt, Quellen aus einem Erscheinungsjahr alphabetisch nach den Nachnamen der Erstautoren sortiert und alle Quellen durch ein Semikolon voneinander getrennt werden (z. B. "s. Stern 2000; Thompson und Barton 1994; Stein *et al.* 1993").

Um eine Aussage aus einer Quelle eindeutig identifizierbar und schnell auffindbar zu machen, sollten In-Text-Zitationen, insbesondere aus Büchern, Buchbeiträgen, Monographien und Diskussionspapieren, Seitenzahlen aufweisen. Zwei Seiten können durch "f." für "folgende" kenntlich gemacht werden, ein Bereich von mehreren Seiten sollte konkret angegeben werden (z. B. S. 34-42).

Die Nutzung von Zitationsstilen im Allgemeinen oder die Nutzung eines besonderen Stiles ist in keiner Vorschrift geregelt und wird nicht vorgegeben. Wichtig ist es, sowohl im Text als auch

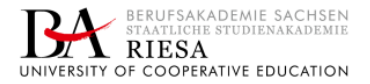

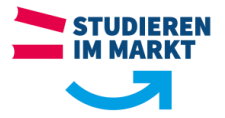

im Literaturverzeichnis auf eine einheitliche Darstellung zu achten. Geeignete deutschsprachige und englischsprachige Zitationsstile einschließlich der Angabe von Seitenzahlen sind Tabelle 8 zu entnehmen.

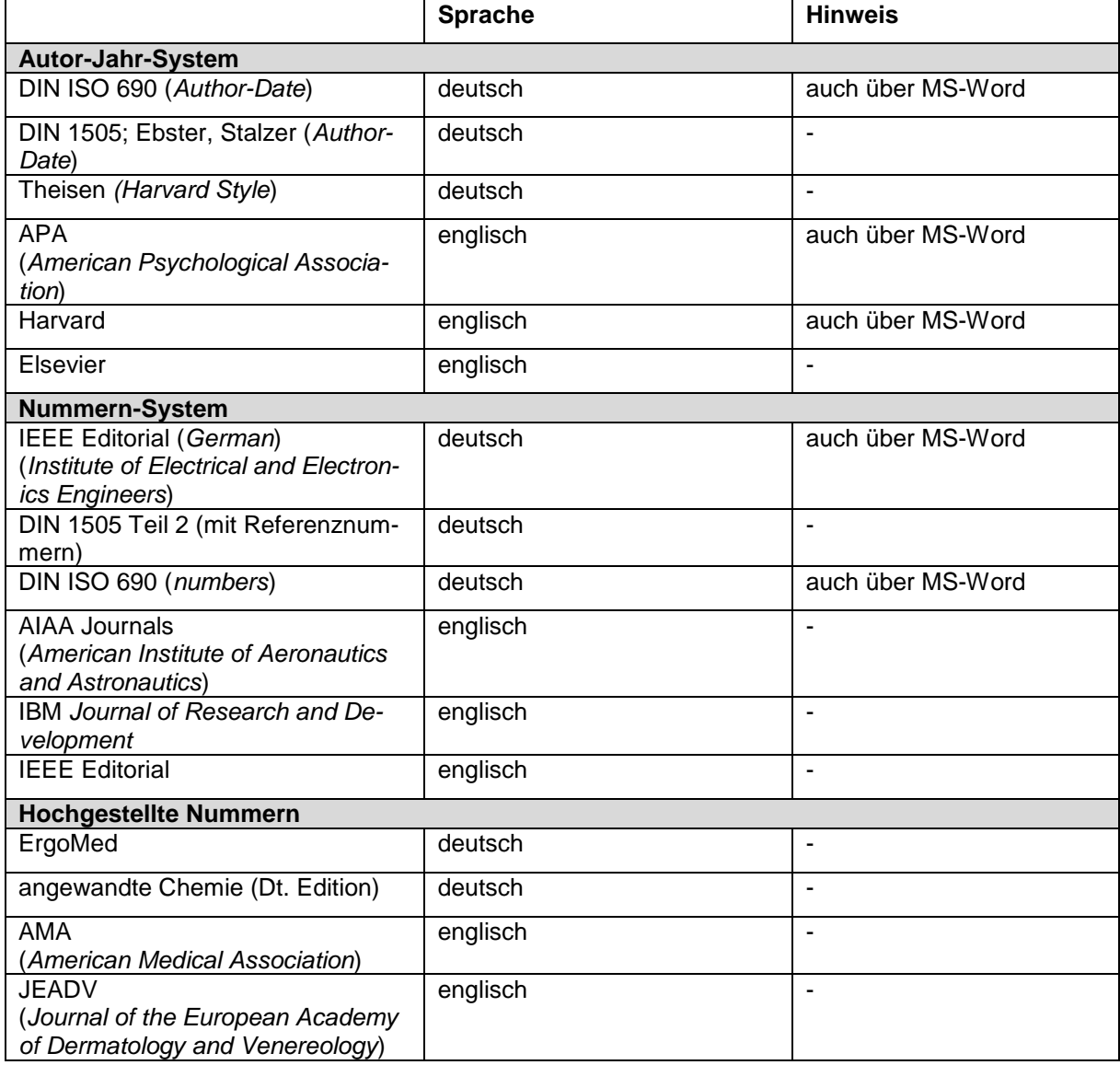

<span id="page-23-1"></span>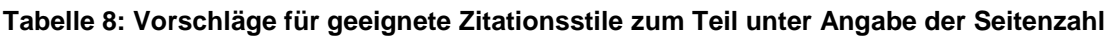

In Anlage 7 und Anlage 8 ist beispielhaft je ein Mustertext sowie ein Musterliteraturverzeichnis im Autor-Jahr-System (nur LV und BWL) sowie im Nummernsystem (nur LV und MB/EU) abgebildet.

# <span id="page-23-0"></span>**5.3 Zitation bei Abbildungen, Tabellen, Formeln und Rechtsquellen**

Auch Abbildungen, Tabellen oder Formeln können originalgetreu oder modifiziert aus anderen Quellen übernommen werden. Diese Quellen sind unmittelbar unter der Beschriftung und nicht in Fußnoten zu vermerken (s. Abbildung 3 und Tabelle 9). Die Quellenangaben unterscheiden

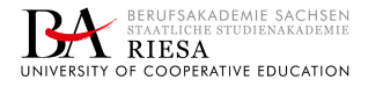

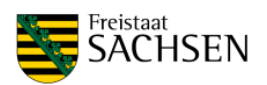

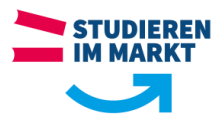

sich dabei je nachdem, ob Abbildungen und Tabellen komplett übernommen werden (s. Abbildung 3) bzw. nur auf fremden Quellen aufbauen (s. Tabelle 9).

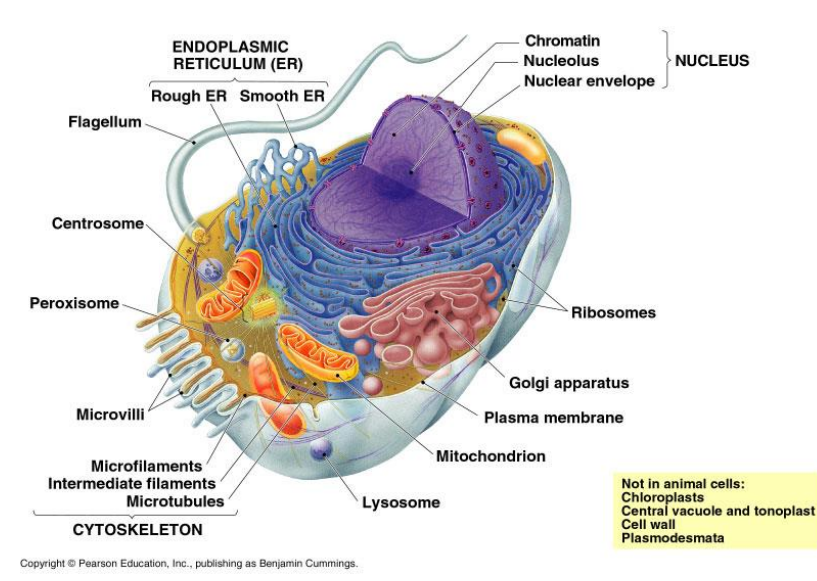

## <span id="page-24-1"></span>**Abbildung 3: Tierische Zelle im Überblick**

Quelle: Campbell, 2015, S. 140 oder zugehörige Nummer bei Verwendung des Nummern-Systems

Die Quellenangaben unterscheiden sich dabei je nachdem, ob Abbildungen und Tabellen komplett übernommen werden bzw. nur auf fremden Quellen aufbauen (s. Tabelle 9). Bei komplett selbst erstellten Abbildungen oder (Text-)Tabellen, die sich nicht an fremdem Gedankengut orientieren, sind keine Quellenangaben nötig. Dass es sich um eine "eigene Darstellung" handelt, muss nicht extra vermerkt werden, sondern ergibt sich aus dem Fehlen von anderen Quellenangaben.

#### <span id="page-24-0"></span>**Tabelle 9: Zitation bei Abbildungen, Tabellen und Formeln**

Quelle: in Anlehnung an Brink, 2013, S. 22; Thomas-Johaentges und Thomas, 2012 S. 34-35 oder zughörige Nummern bei Verwendung des Nummern-Systems

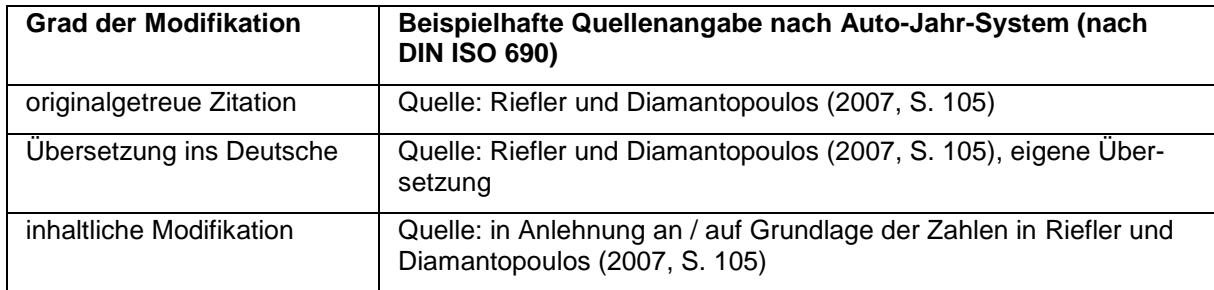

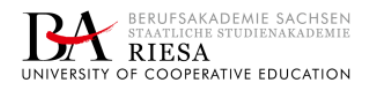

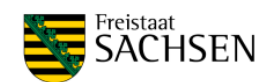

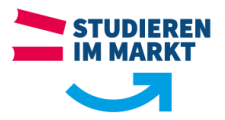

Keine Quellenangaben sind dagegen nötig, wenn im Text auf den aktuellen Rechtsstand verwiesen wird. Hier reicht es aus, die einschlägigen Paragrafen oder Artikel anzugeben, etwa wie folgt:

- "§3 GWB regelt …",
- "Das Briefgeheimnis sowie das Post- und Fernmeldegeheimnis sind unverletzlich (Art. 10 Abs. 1 Grundgesetz)."

Welche Gesetzessammlung verwandt wurde, ist für den Leser unwichtig, denn er kann den Paragraphen oder Artikel auch so leicht nachschlagen. Quellenangaben müssen dagegen gemacht werden, wenn auf juristische Kommentare Bezug genommen wird oder alte Versionen von Gesetzen behandelt werden.

# <span id="page-25-0"></span>**5.4 Gestaltung des Literaturverzeichnisses**

<span id="page-25-1"></span>Jeder In-Text-Zitationsstil verlangt ein Literaturverzeichnis, das die fehlenden Angaben zu den verwandten Quellen enthält. Das Literaturverzeichnis folgt auf den eigentlichen Text, steht aber vor möglichen Anlagen. Darin müssen alle Quellen, die im Text (inklusive Abbildungen, Tabellen und Formeln) genannt werden, enthalten sein. Umgekehrt gilt, dass alle im Literaturverzeichnis aufgeführten Quellen auch im Text zitiert sein müssen.

Eine Unterteilung des Literaturverzeichnisses nach Quellenarten ist grundsätzlich möglich, bietet sich aber nur an, wenn erstens sehr viele Quellen verwandt wurden und sich zweitens unter den Quellen viele spezielle Quellen, z. B. Rechtsquellen oder unternehmensinterne Dokumente, befinden. Von der Einrichtung eines speziellen Verzeichnisses für Internetquellen ist abzuraten.

Die konkrete Ausgestaltung des Literaturverzeichnisses hängt vom gewählten Zitationsstil ab und sollte einheitlich erfolgen (s. Tabelle 10, sowie Anlage 7 und Anlage 8). Um das Auffinden der im Text abgekürzt zitierten Literatur zu erleichtern, muss das Literaturverzeichnis immer sortiert sein (z. B. alphabetisch nach Autoren oder chronologisch nach Nennung bei Nummern).

### Hinweis:

Das Literaturverzeichnis muss einheitlich gestaltet sein. Auch hier bieten sich Literaturverwaltungsprogramme an (s. Absch. 5.2). Diese erstellen automatisch Literaturverzeichnisse je nach gewähltem Stil.

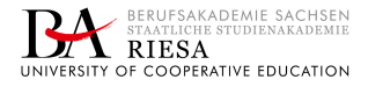

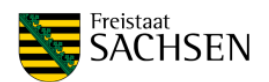

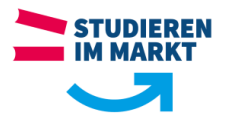

<span id="page-26-0"></span>**Tabelle 10: Bsph. Darstellung der In-Text-Zitationen sowie der Angaben im Literaturverzeichnis** (nach DIN ISO 690, Autor-Jahr)

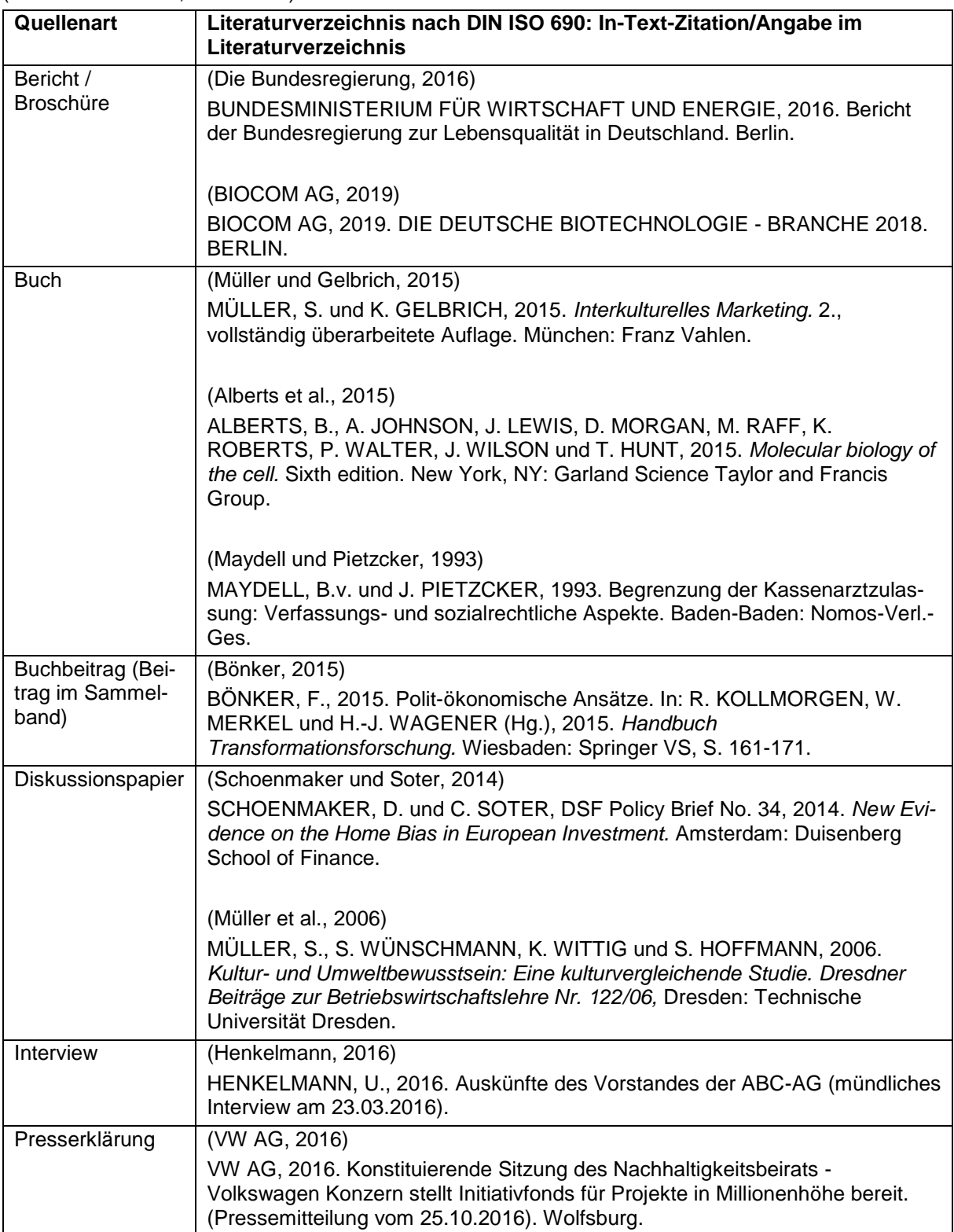

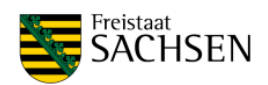

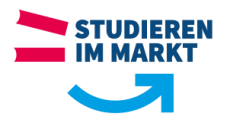

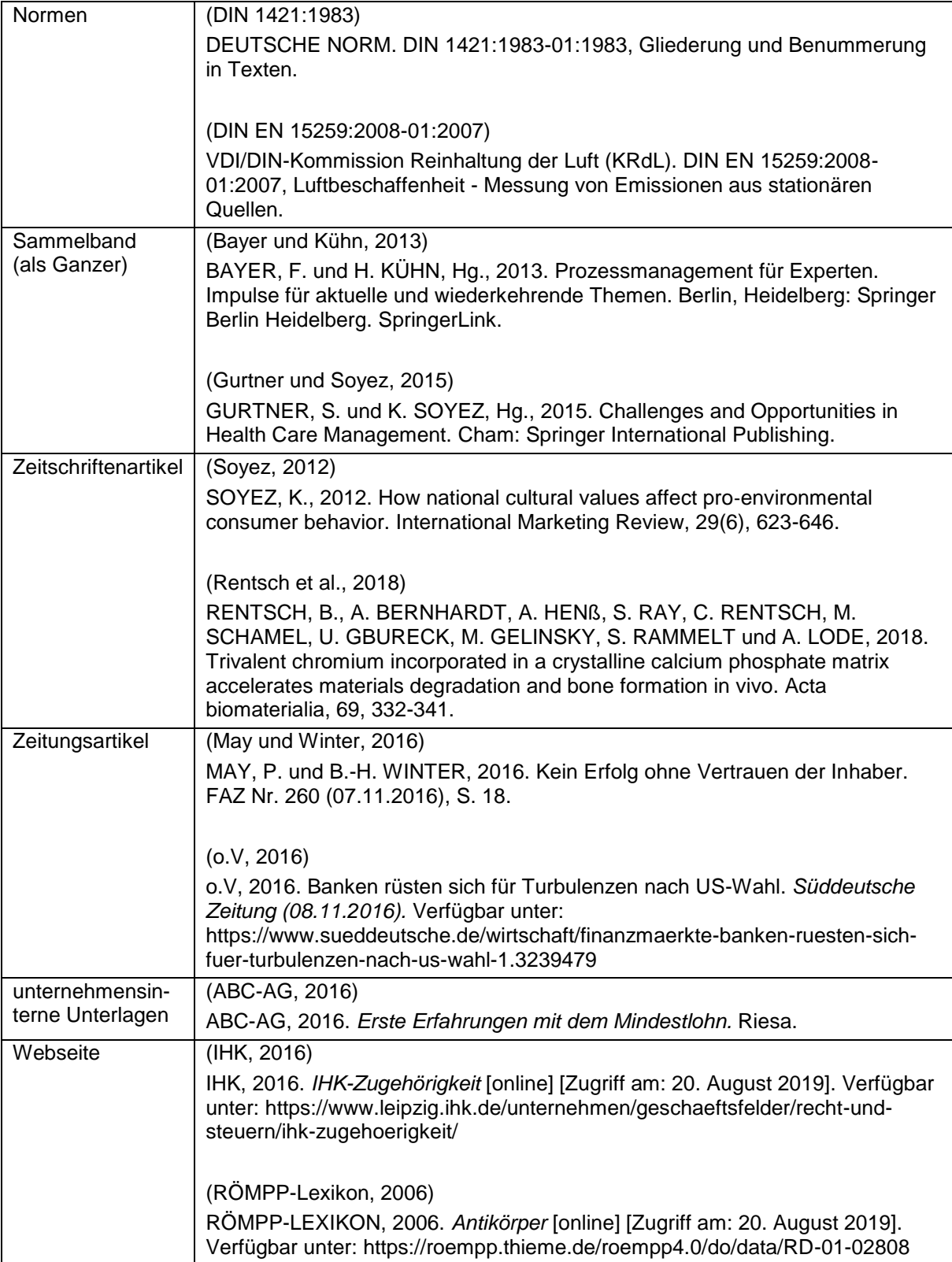

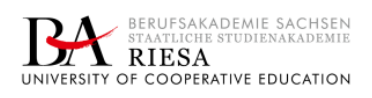

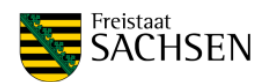

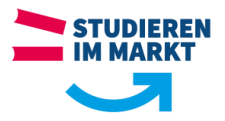

# <span id="page-28-0"></span>**6 Sprache und Stil von wissenschaftlichen Texten und Präsentationen**

Bei wissenschaftlichen Texten wie auch bei Präsentationen sind Inhalt und Form untrennbar miteinander verwoben. Deshalb wird bei der Bewertung immer auch die Fähigkeit des Studierenden, dem Leser oder Zuhörer die Inhalte seiner Aussagen in einer sprachlich angemessenen Form zu vermitteln, berücksichtigt.

# <span id="page-28-1"></span>**6.1 Rechtschreibung und Grammatik**

Auch für wissenschaftliche Arbeiten gelten die einschlägigen Rechtschreib-, Komma- und Grammatikregeln. Beim Vermeiden von Fehlern helfen der Duden und die Rechtschreibehilfe des verwendeten Textverarbeitungsprogramms. Vor der Abgabe sollte jede Arbeit noch einmal sorgfältig auf orthographische Fehler durchgesehen werden. Es empfiehlt sich, jede Arbeit von Dritten Korrektur lesen zu lassen, da der Autor selbst irgendwann die Fehler nicht mehr bemerkt.

#### Hinweis:

Abkürzungen, bei denen das ungekürzte Wort aus nur einem Wort besteht, erhalten einen Punkt, der ohne Leerzeichen an das abgekürzte Wort gesetzt wird ("bzw."). Mehrere abgekürzte Wörter ("z. B.") werden mit Leerzeichen getrennt. Eine Ausnahme bilden die Abkürzungen "usw." und "usf.". Hier gilt: nur ein Punkt am Ende und keine Trennung durch Leerzeichen. Vor Maßeinheiten (1 mg) und vor dem Prozentzeichen wird ein Leerzeichen eingefügt (10 %; Ausnahme 3%ig).

Bei Abkürzungen, Maßeinheiten und Prozentangaben bietet sich ein geschütztes Leerzeichen an (MS-Word: STRG+SHIFT+LEERTASTE). Dadurch ist der Abstand, selbst im Blocksatz, zwischen den mit dem Leerzeichen verbundenen Partner immer gleich und ein Trennen wird verhindert.

### <span id="page-28-2"></span>**6.2 Stil**

Eine wissenschaftliche Arbeit sollte weder zu journalistisch noch gestelzt akademisch klingen. Hier ein Gleichgewicht zu finden, ist nicht leicht. Um ein Gefühl für den angemessenen Stil zu bekommen, empfiehlt es sich, wissenschaftliche Texte nicht nur auf ihre Inhalte zu scannen, sondern gelegentlich auch dahingehend zu überprüfen. Außerdem lassen sich einige allgemeine Empfehlungen formulieren:

- Wissenschaftliche Arbeiten sind unpersönlich. Auf Personalpronomen (ich, wir usw.) oder auf das unpersönliche .man' sollte verzichtet werden.
- Passivkonstruktionen ("Die Preispolitik wird seit Jahren vernachlässigt.") sollten vermieden werden, da sie sich umständlich lesen und dem Leser Informationen über die handelnden Akteure vorenthalten (Wer vernachlässigt die Preispolitik?).

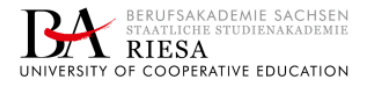

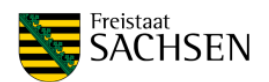

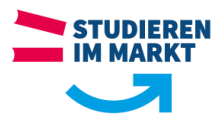

- Jedweder Werbejargon des Praxispartners ist unbedingt zu vermeiden. Auch auf Übertreibungen und subjektive Wertungen sollte verzichtet werden.
- Wortwiederholungen sind gewöhnlich ermüdend und sollten deshalb begrenzt werden. Bei der Suche nach Synonymen helfen der Duden oder auch die Thesaurus-Funktion der Textverarbeitungsprogramme. Allerdings sollte das Bemühen um sprachliche Variation nicht die Präzision der Argumentation beeinträchtigen.
- Bei Fachbegriffen sollte auf die krampfhafte Verwendung von Synonymen verzichtet werden. Hier ist es sinnvoll, für gleiche Sachverhalte gleiche Namen zu benutzen. Dies fördert die Lesbarkeit.
- Fremdwörter machen einen Text nicht per se wissenschaftlicher. Sie sollten nur verwandt werden, wenn es kein etabliertes deutsches Pendant gibt.
- Die Verwendung von Anglizismen sollte auf ein Minimum begrenzt werden.

#### Hinweis:

Fremdsprachige Wörter (z. B. *in vitro*; *para*; *et al*.; *gig economy*) werden durch eine kursive Schreibweise vom Text abgehoben und entsprechend der Landessprache geschrieben.

 Dass unübersichtliche Schachtelsätze zu vermeiden sind, heißt nicht, dass jeder lange Satz schlecht ist. Nebensätze können helfen, Zusammenhänge zu verdeutlichen.

## <span id="page-29-1"></span><span id="page-29-0"></span>**7 Besonderheiten von Präsentationen und Postern**

Die meisten der bislang vorgestellten Regeln gelten auch für mündliche Präsentationen.

- So wie bei schriftlichen Arbeiten der Seitenumfang einzuhalten ist, so sollten Präsentationen sich unbedingt am vorgegebenen Zeitrahmen orientieren.
- Der grundsätzliche Aufbau einer Präsentation ähnelt der einer schriftlichen Arbeit. Auch eine Präsentation benötigt Einleitung und Fazit/Zusammenfassung.
- Die Präsentationen der Projektarbeiten und der Bachelorarbeit sollten immer kurz eine Vorstellung des Autors und des Praxispartners enthalten. Dabei ist insbesondere auf den Bezug zur schriftlichen Arbeit zu achten.
- Bei den meisten Präsentationen im Laufe des Studiums, insbesondere bei den Präsentationen zu den Projekt- und Bachelorarbeiten, kommt es darauf an, die allgemein-theoretischen und die unternehmensbezogenen Ausführungen einerseits klar zu trennen und andererseits möglichst eng zu verzahnen.
- Sowohl die verschiedenen Kapitel der Präsentation als auch die präsentierten Abbildungen und Tabellen sind jeweils fortlaufend zu nummerieren.
- Auch bei der Erstellung von Präsentationen ist auf eine effiziente Literaturrecherche und ein gutes Zeitmanagement zu achten.

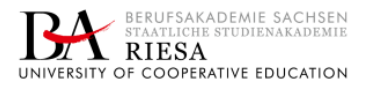

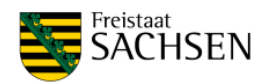

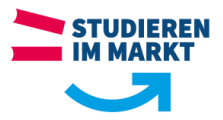

 Bei Zitaten und übernommenen Abbildungen oder Tabellen sind auch auf Präsentationsfolien Quellenangaben erforderlich.

Zugleich unterscheiden sich Präsentationen von Texten, weil hier neben den Inhalten und der formalen Gestaltung der Folien das mündliche Wort, der Vortragsstil, die Körpersprache sowie der *dress code* eine Rolle spielen.

- Bei der Vorbereitung einer Präsentation sollte deshalb besonderes Gewicht auf das Üben und die Verbesserung des eigentlichen Vortrags gelegt werden.
- Die Präsentationsfolien schlagen die Brücke zwischen dem den meisten Präsentationen zugrundeliegenden Text und der eigentlichen Präsentation. Am Ende dienen sie aber vor allem der Visualisierung der mündlichen Argumentation und müssen sich deshalb an letzterer orientieren.
- Viele Formulierungen, die in einer schriftlichen Arbeit durchaus angemessen sind, klingen in einer mündlichen Präsentation "abgelesen" und "auswendig gelernt". Auch eine mündliche Präsentation darf nicht in die Umgangssprache verfallen, muss aber einen "flüssigeren" Ausdruck haben als ein wissenschaftlicher Text.

Eine kompakte Darstellung der präsentierten Ergebnisse auf einem einzigen Blatt wird als Poster bezeichnet. Poster können in einigen Modulen unterstützend für eine Präsentation dienen. Bei der Verteidigung der Bachelorarbeit werden sie zur Zusammenfassung der Arbeit genutzt. Größe und Aufbau werden innerhalb der Studienakademie Riesa zentral festgelegt. Anleitungen dazu und eine Vorlage sind zum jeweiligen Zeitpunkt aktuell auf den Web-Seiten der Akademie und / oder des Studiengangs zu finden. Die Poster können weiterhin dafür bestimmt sein, in den Gängen der Gebäude der Studienakademie Zeugnis abzulegen über Arbeitsgebiete, Ausbildungsniveau, Handwerkszeuge und Einfallsreichtum der Studierenden sowie über die Praxispartner.

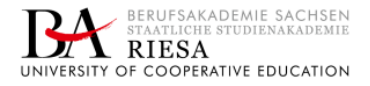

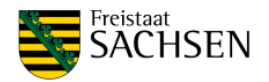

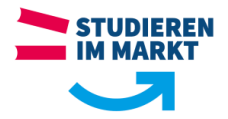

# <span id="page-31-0"></span>**Anlagen**

# **Anlagenverzeichnis**

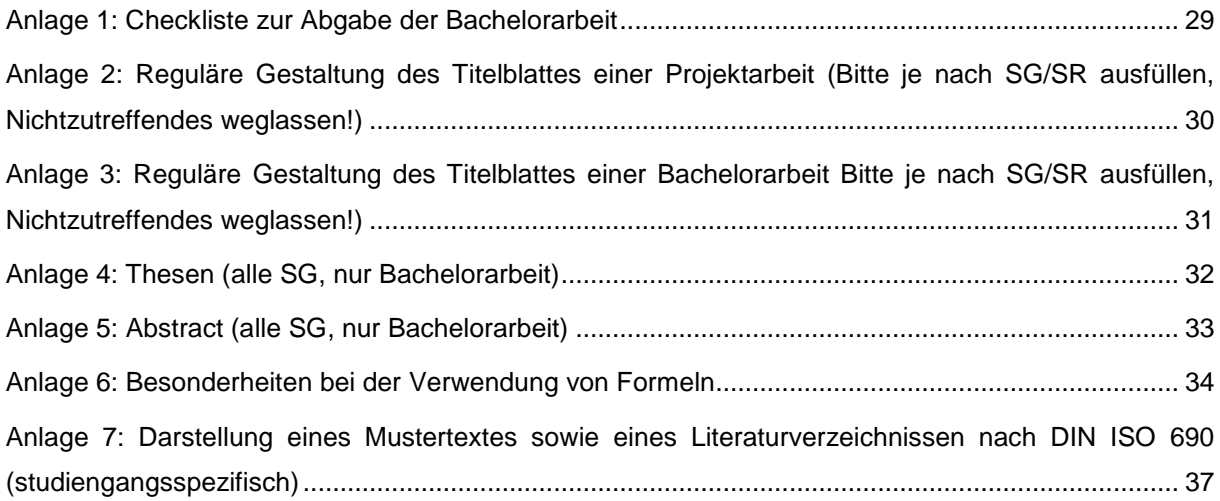

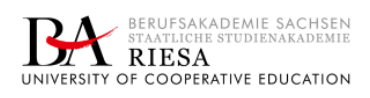

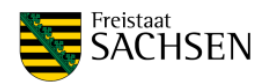

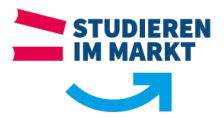

# <span id="page-32-0"></span>**Anlage 1: Checkliste zur Abgabe der Bachelorarbeit**

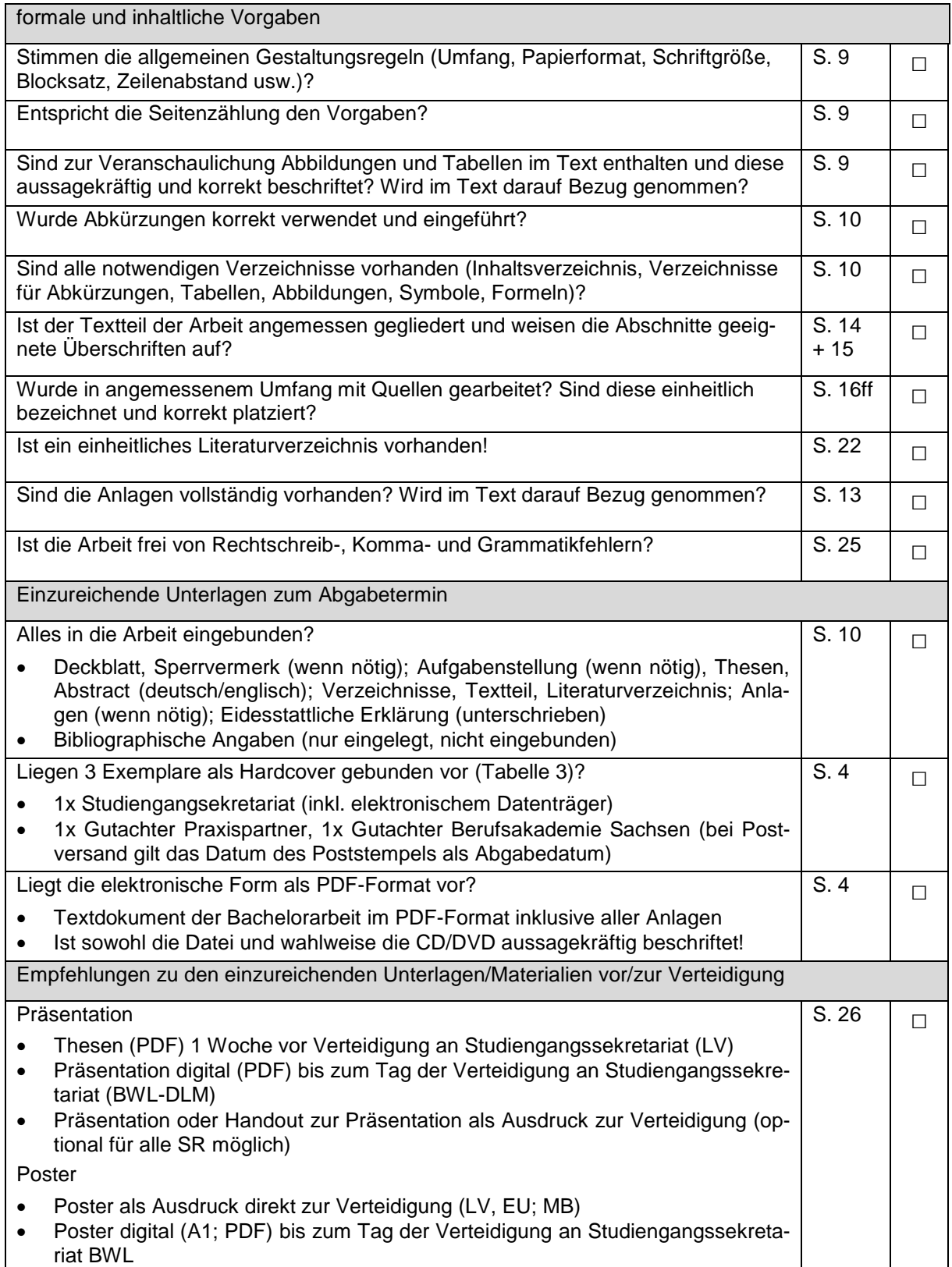

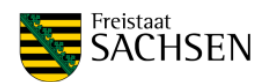

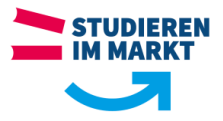

<span id="page-33-0"></span>**Anlage 2: Reguläre Gestaltung des Titelblattes einer Projektarbeit (Bitte je nach SG/SR ausfüllen, Nichtzutreffendes weglassen!)**

# **Projektarbeit**

(Semester X)

an der Berufsakademie Sachsen Staatliche Studienakademie Riesa

Studiengang:

Studienrichtung: (bei Bedarf)

Vertiefungsrichtung: (bei Bedarf)

# Thema

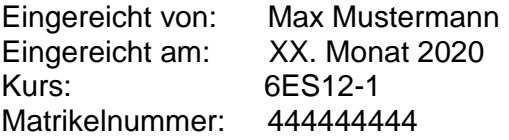

Praxispartner Name

Praxisbetreuer Titel, Name und Funktion

Gutachter Berufsakademie Sachsen (bei Bedarf)

Titel, Name und Funktion

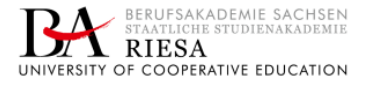

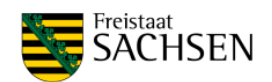

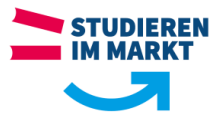

<span id="page-34-0"></span>**Anlage 3: Reguläre Gestaltung des Titelblattes einer Bachelorarbeit Bitte je nach SG/SR ausfüllen, Nichtzutreffendes weglassen!)**

# **Bachelorarbeit**

zur Erlangung des Abschlusses als Bachelor of… (Science, Engineering, Arts)

an der

Berufsakademie Sachsen Staatliche Studienakademie Riesa

Studiengang:

Studienrichtung: (bei Bedarf)

Vertiefungsrichtung: (bei Bedarf)

# Thema

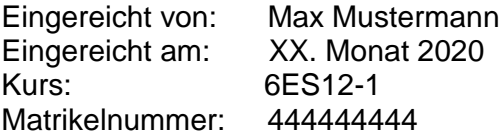

Praxispartner Name

Gutachter Praxispartner Titel, Name und Funktion

Gutachter Berufsakademie **Sachsen** 

Titel, Name und Funktion

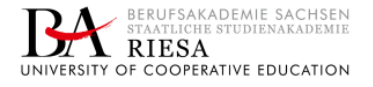

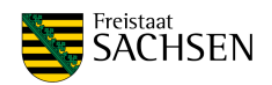

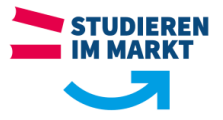

<span id="page-35-0"></span>**Anlage 4: Thesen (alle SG, nur Bachelorarbeit)**

# Thesen zur Bachelorarbeit

Thema/Titel der Arbeit

- 1. Xxxxxxxxxxxxxxxxxx
- 2. Yyyyyyyyyyyyyyyyyyy
- 3. ……..

Berufsakademie Sachsen, Staatliche Studienakademie Riesa Studiengang: Name:

Studienrichtung: (bei Bedarf)

Kurs:

Vertiefungsrichtung: (bei Bedarf)

Praxispartner (Name):

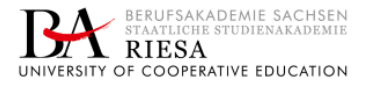

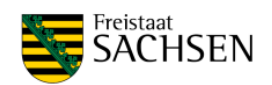

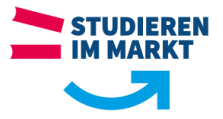

#### <span id="page-36-0"></span>**Anlage 5: Abstract (alle SG, nur Bachelorarbeit)**

# Abstract zur Bachelorarbeit

Thema/Titel der Arbeit

Abstract (deutsch)

……………..

Abstract (englisch)

……………

Berufsakademie Sachsen, Staatliche Studienakademie Riesa Studiengang: Name:

Studienrichtung: (bei Bedarf)

Kurs:

Vertiefungsrichtung: (bei Bedarf)

Praxispartner (Name):

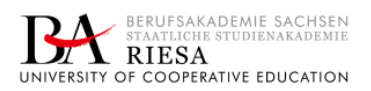

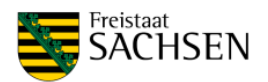

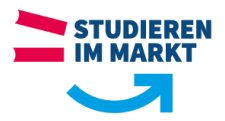

#### <span id="page-37-0"></span>**Anlage 6: Besonderheiten bei der Verwendung von Formeln**

In Mathematik, Naturwissenschaft und Technik ist es üblich, Sachverhalte kurz und effektiv in einer international verständlichen Symbolik als Formel auszudrücken. Zur Wahrung der Eindeutigkeit ist es dabei wichtig, die geltenden Regeln dieser Symbolik einzuhalten. Für den vorliegenden Anwendungsfall wird auf geltende DIN-Normen verwiesen. Es folgt eine Auswahl wichtiger Titel im Überblick:

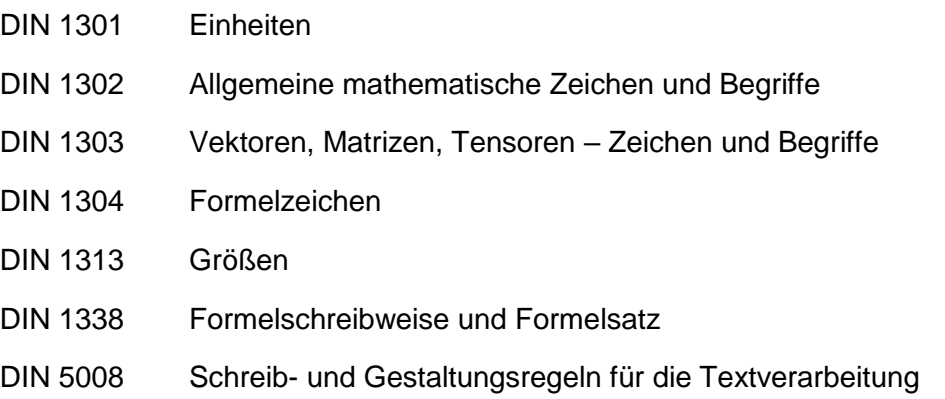

Erfahrungsgemäß ist es notwendig, auf zwei Aspekte besonders hinzuweisen:

- die Darstellung des Multiplikationsoperators und
- die Bezugnahme auf Formeln.

### Darstellung des Multiplikationsoperators

Ein besonders häufig auftretender Fehler, der gleichzeitig sehr auffällig in Erscheinung tritt und z. B. einem Maschinenbau-Ingenieur eine schlechte Referenz beschert, stellt die Verwendung eines falschen Multiplikationsoperators dar, z. B. in Form eines Sterns ..\* ". DIN 1302, 1338 und 5008 geben dafür einen Punkt mittig auf halber Zeilenhöhe "·" mit vor- und nachgestelltem Leerzeichen vor. Moderne Textverarbeitungsprogramme bieten immer Möglichkeiten an, eine solche Schreibweise anwenden zu können. In manchen Fällen (nicht immer!) können Faktoren ohne Operator unmissverständlich einfach nebeneinandergeschrieben werden.

Branchenabhängig kann ein liegendes Kreuz "x" verwendet werden, z. B. für Flächenformate und räumliche Abmessungen (DIN 1338, Abschnitt 4.2.3), so z. B. im Bauwesen und bei Zimmerleuten. Das Zeichen "\*" wird üblicherweise nur in der Informatik verwendet, insbesondere in Programmier-Hochsprachen wie Fortran, Basic, Pascal, C oder Java, aber auch bei Zellverknüpfungen in Tabellenkalkulationsprogrammen wie MS-Excel.

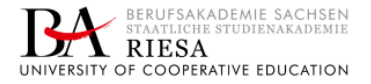

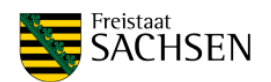

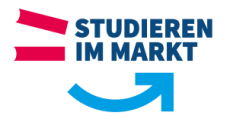

In einigen Computeralgebrasystemen, wie MathCAD und TI-Nspire-CAS, kommt in dieser Beziehung automatisch die normgerechte Schreibweise zur Anwendung. Das fördert den Synergieeffekt von gleichzeitiger Berechnung und fast normgerechter Dokumentation bei Verwendung solcher Systeme. Ob einige wenige geringe Abweichungen von der normgerechten Darstellung von den Gutachtern akzeptiert werden, ist vorher zu hinterfragen. Im SG MB der Staatlichen Studienakademie Riesa z. B. wird prinzipiell darauf orientiert.

Achtung: Die genannten Regeln gelten gleichermaßen beim Erstellen von Präsentationsfolien und Postern!

## Bezugnahme auf Formeln

Wie Abbildungen, Tabellen und Anlagen dürfen auch Formeln nicht ohne Bezugnahme (unbenutzt) im Text aufgeführt werden. In DIN 1338, Abschnitt 4.7.5, wird dazu ein Nummerierungssystem beschrieben. Grundsätzlich wird so vorgegangen, dass am rechten Rand die zugehörige Nummer in runden Klammern in Höhe der Formel gesetzt wird. So gilt z. B. Gleichung (1) nach dem Satz von Pythagoras im rechtwinkligen Dreieck mit den Katheten a und b und der Hypotenuse c:

$$
a^2 + b^2 = c^2 \tag{1}
$$

Bezeichnet man den Winkel zwischen a und c mit α, so kann aus (1) mit Hilfe der Definitionen (2) eine Beziehung zwischen Sinus und Kosinus gemäß (3) hergestellt werden.

$$
a = c \cdot \cos \alpha \qquad b = c \cdot \sin \alpha \tag{2}
$$

$$
c2 \cdot \cos2 \alpha + c2 \cdot \sin2 \alpha = c2 \qquad \qquad \text{bzw.} \qquad \cos2 \alpha + \sin2 \alpha = 1 \tag{3}
$$

Werden umfangreichere Berechnungsabläufe dokumentiert, lohnt sich die Ausnutzung der schon erwähnten Synergie von Berechnung und Dokumentation durch die Aufführung ganzer Programm-Listings im Range von Abbildungen bzw. ggf. Anlagen, über deren Behandlung bereits weiter vorn in diesem Dokument geschrieben wurde. So zeigt z.B. Abbildung 1 die Entstehung eines Halbkugelvolumens durch Rotation einer Viertelkreisfläche und Abbildung 2 den Berechnungsalgorithmus dazu. Die Lesbarkeit dieses Algorithmus kann mit innerhalb dieses Programmes vorgesehenen Mitteln zur Kommentierung verbessert werden.

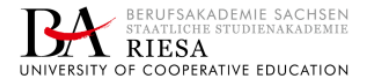

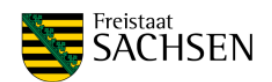

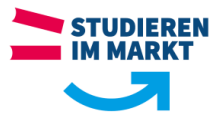

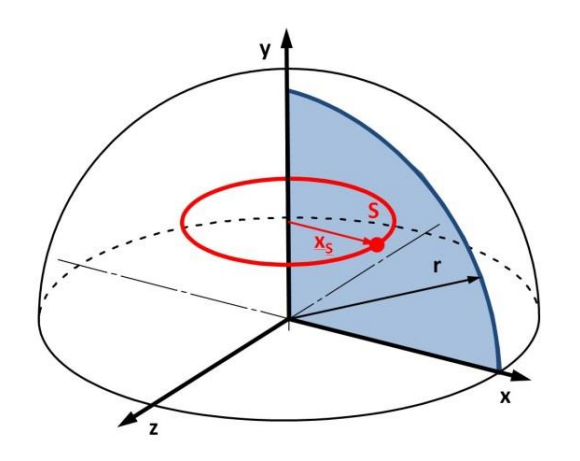

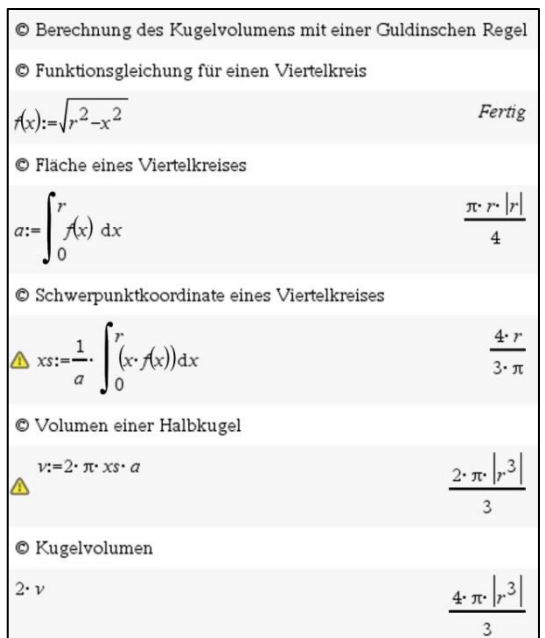

#### Anlage 6

Abbildung 1: Entstehung eines Halbkugel-volumens durch Rotation einer Viertelkreisfläche (blau), rot: Flächenschwerpunkt und dessen Weg bei Rotation um die y-Achse

#### Anlage 6

Abbildung 2: TI-Nspire-CAS-Programm zur Berechnung des Kugelvolumens nach einer in Abbildung 1 veranschaulichten Guldinschen Regel, Anmerkung: Das Programm arbeitet nicht case-sensitive und benutzt mit Ausnahme von Kommentaren ausschließlich Klein-buchstaben.

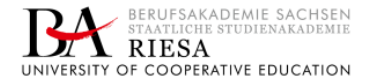

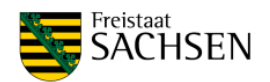

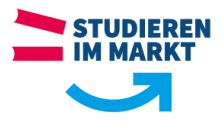

#### <span id="page-40-0"></span>**Anlage 7: Darstellung eines Mustertextes sowie eines Literaturverzeichnissen nach DIN ISO 690 (studiengangsspezifisch)**

#### BWL-Dienstleistungsmanagement

Empirisch stützte sich die These von der deutschen Dienstleistungslücke nicht einfach nur auf den hierzulande vergleichsweise geringen Anteil des Dienstleistungssektors an den Erwerbstätigen, der ja zunächst nur die Kehrseite eines überdurchschnittlichen Industrieanteils darstellte (vgl. Tab. 1). Was den geringen Anteil der Dienstleistungsbeschäftigung damals für viele problematisch machte, war die Tatsache, dass er mit einer relativ geringen Erwerbsquote einherging (vgl. Tab. 2). Berücksichtigte man diese und bezog die Erwerbstätigen im Dienstleistungssektor nicht auf alle Erwerbstätigen, sondern auf die Bevölkerung im erwerbsfähigen Alter, d. h. alle Bürger zwischen 15 und 16, nahmen die Unterschiede hinsichtlich der Größe des Dienstleistungssektor zu, während die Unterschiede im Ausmaß des Industriesektors kleiner wurden und zum Teil ganz verschwanden (Häußermann und Siebel, 1995, S. 54–59, Bosch und Wagner, 2003; Wren, 2013, S. 5–6).

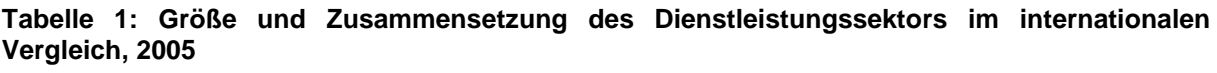

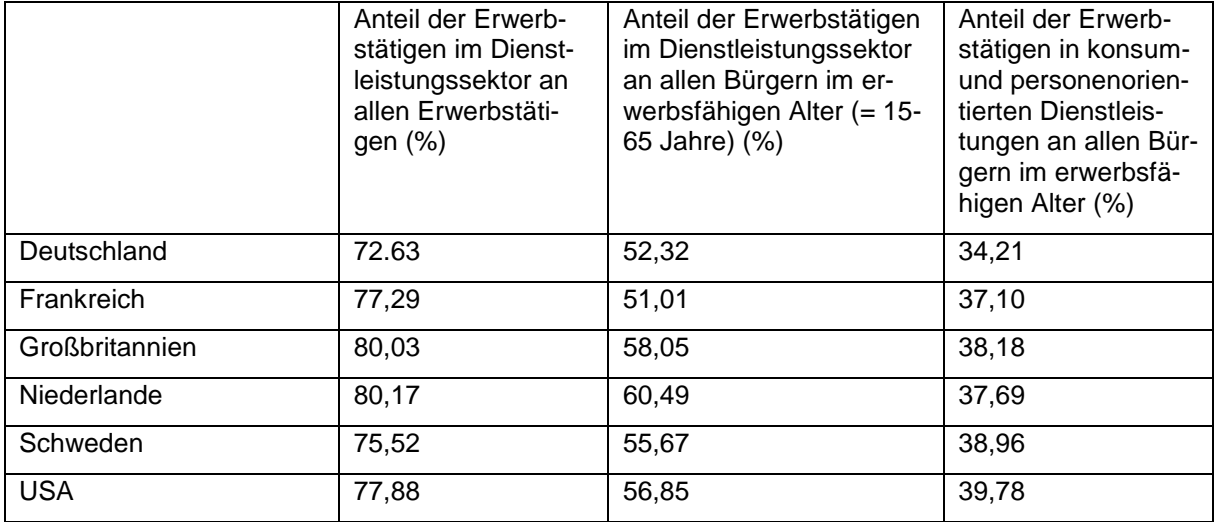

Quellen: United Nations, 2017; Conference Board, 2018

Zur Erklärung der schwachen Entwicklung des Dienstleistungssektors in Deutschland wurden verschiedene Erklärungen angeboten, die ihre Plausibilität daraus bezogen, dass sie an charakteristischen Strukturmerkmalen des bundesdeutschen Wohlfahrtsstaates ansetzten (Baethge, 2000, Häußermann und Siebel, 1995). Eine erste Erklärung stellte auf die starke Verankerung des traditionellen Leitbilds des männlichen Familienernährers in Westdeutschland ab. Ihr zufolge war der Dienstleistungssektor in Deutschland so klein, weil mehr Frauen als in den skandinavischen, aber auch angelsächsischen Ländern nicht oder nur teilzeitbeschäftigt waren und entsprechend die Nachfrage nach Dienstleistungen wie Kinderbetreuung,

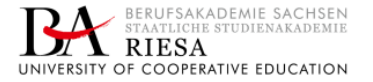

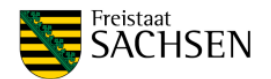

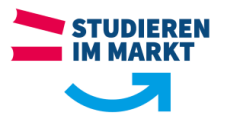

Fensterputzen oder Pizzabringen relativ gering ausfiel. Insbesondere von vielen Ökonomen wurde der deutsche Rückstand bei den Dienstleistungen zweitens auf die vergleichsweise geringe Lohnspreizung und die hohen Lohnnebenkosten zurückgeführt, die speziell einfache Dienstleistungen relativ teuer machten. Eine dritte Erklärung betonte die spezifische Ausgestaltung des deutschen Sozialstaates, der traditionell auf Sozialtransfers und nicht auf soziale Dienstleistungen setzt, sowie die politischen Widerstände gegen Staatsausgaben – und Steuern – auf schwedischem Niveau.

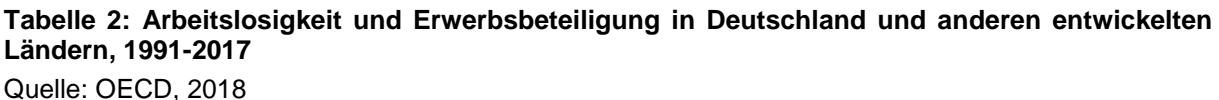

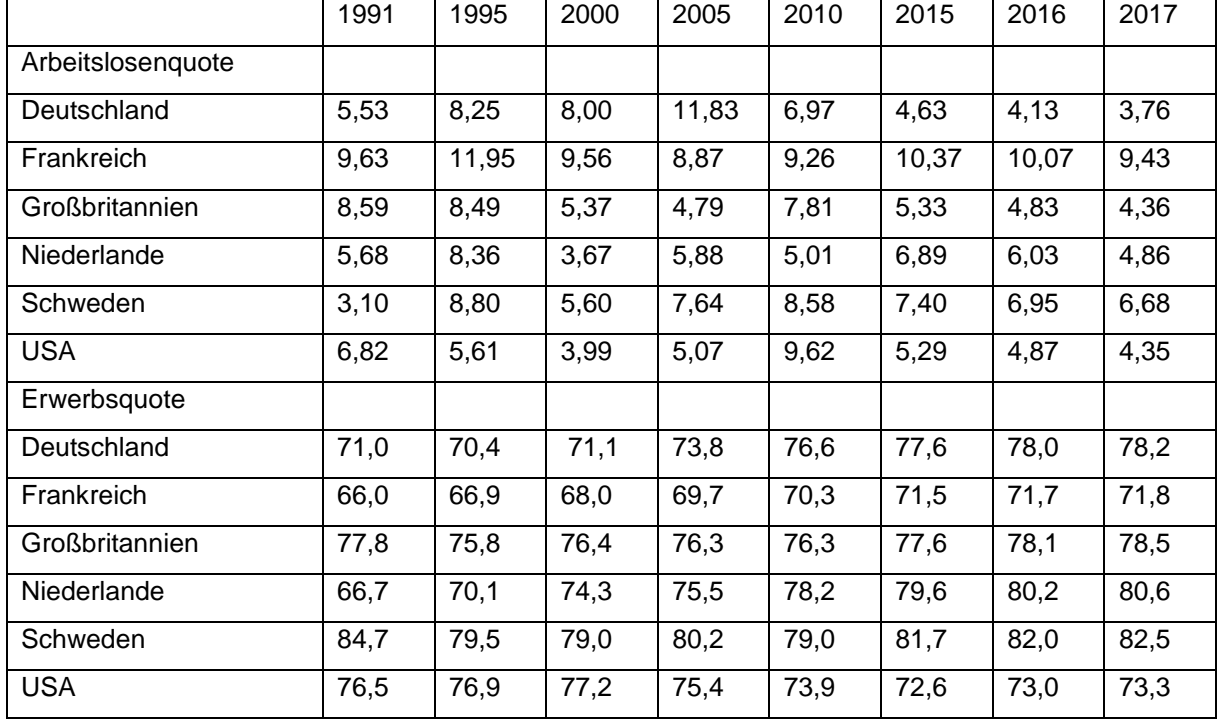

Für viele Beobachter war Deutschland damit ein Opfer des "Trilemmas der Dienstleistungswirtschaft", dem zufolge entwickelten Volkswirtschaften nur dann einen expandierenden Sektor konsum- und personenorientierter Dienstleistungen aufweisen können, wenn sie bereit sind, entweder starke Lohnungleichheiten hinzunehmen oder hohe staatliche Ausgaben für öffentliche Dienstleistungen zu akzeptieren (Iversen und Wren, 1998). Aus dieser Perspektive existierte die Dienstleistungslücke somit, weil die politisch-gesellschaftlichen Kräfteverhältnisse in Deutschland weder den Weg der US-amerikanischen "Dienstbotengesellschaft" noch den der schwedischen "Gesellschaft des öffentlichen Dienstes" zuließen (Häußermann und Siebel, 1995). Die Schlussfolgerungen solcher Diagnosen lagen auf der Hand: War zusätzliche Beschäftigung, gerade Geringqualifizierter nur im Bereich konsum- und personenorien-

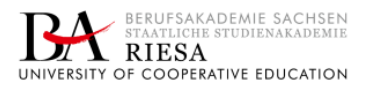

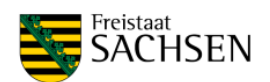

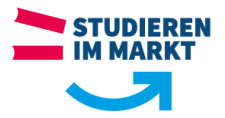

tierter Dienstleistungen zu erzielen, musste entweder ein wie auch immer gearteter "Niedriglohnsektor" entstehen oder aber massiv in den Ausbau öffentlicher Dienstleistungen investiert werden (Reuter und Zinn, 2011). Entsprechend standen im Zentrum der beschäftigungspolitischen Diskussion von Mitte der 1990er Jahre bis zur Verabschiedung der Hartz-Gesetze verschiedenste Vorschläge zur Ausweitung "einfacher" Dienstleistungsbeschäftigung durch die direkte oder indirekte Senkung der Löhne von Geringqualifizierten ("Kombilöhne" etc.).

#### Literaturverzeichnis

BAETHGE, M., 2000. Der unendlich langsame Abschied vom Industrialismus und die Zukunft der Dienstleistungsbeschäftigung. WSI-Mitteilungen, 53(3), 149-156.

BOSCH, G. und A. WAGNER, 2003. Dienstleistungsgesellschaften in Europa und Ursachen für das Wachstum der Dienstleistungsbeschäftigung. Kölner Zeitschrift für Soziologie und Sozialpsychologie, 55(3), 475-499.

CONFERENCE BOARD, 2018. EU KLEMS Growth and Productivity Accounts: Statistical Module, ESA 2010 and ISIC Rev. 4 industry classification. September 2017 release, revised July 2018. [online] [Zugriff am: 3. August 2018]. Verfügbar unter: http://www.euklems.net/

HÄUßERMANN, H. und W. SIEBEL, 1995. Dienstleistungsgesellschaften. Frankfurt, M: Suhrkamp.

IVERSEN, T. und A. WREN, 1998. Equality, Employment, and Budgetary Restraint: The Trilemma of the Service Economy. World Politics, 50(4), 507-546.

OECD, 2018. Employment Database [online] [Zugriff am: 3. August 2018]. Verfügbar unter: http://www.oecd.org/employment/onlineoecdemploymentdatabase.htm

REUTER, N. und K.G. ZINN, 2011. Moderne Gesellschaften brauchen eine aktive Dienstleistungspolitik. WSI-Mitteilungen, 64(9), 462-469.

UNITED NATIONS, 2017. World Population Prospects: The 2017 Revision. Vol. I: Comprehensive Tables. New York [online] [Zugriff am: 3. August 2018]. Verfügbar unter: https://population.un.org/wpp/Publications/Files/WPP2017\_Volume-I\_Comprehensive-Tables.pdf)

WREN, A., 2013. Introduction: The Political Economy of Post-Industrial Societies. In: dies. (Hrsg.), The Political Economy of the Service Transition. Oxford/ New York: Oxford University Press, 1-70.

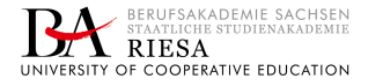

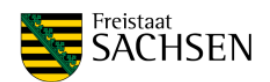

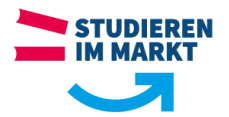

# <span id="page-43-0"></span>**Index**

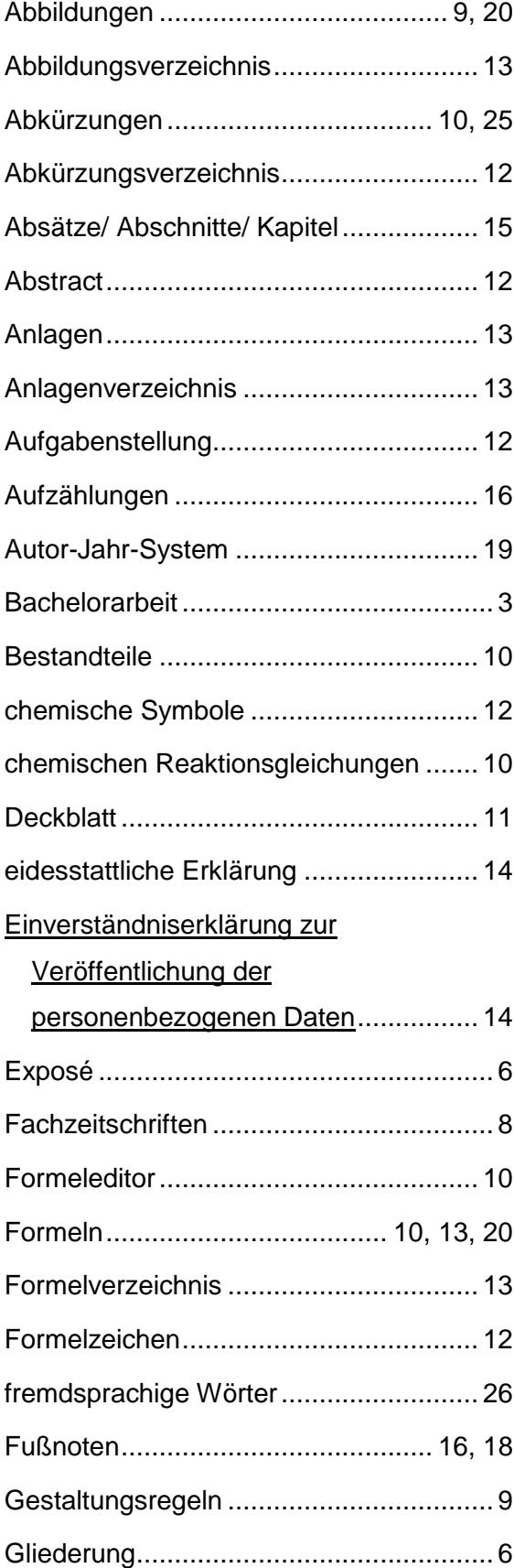

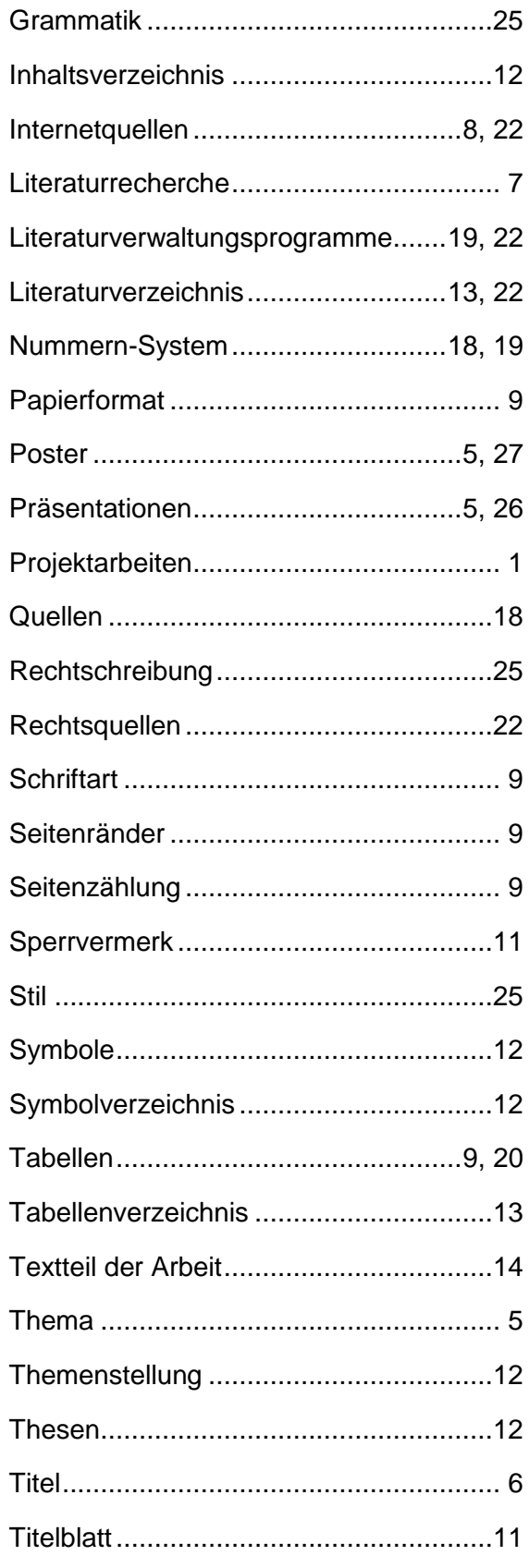

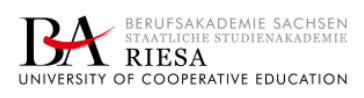

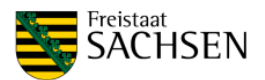

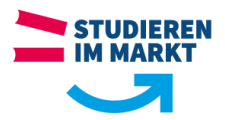

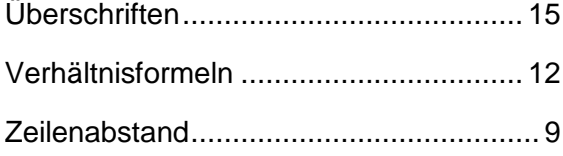

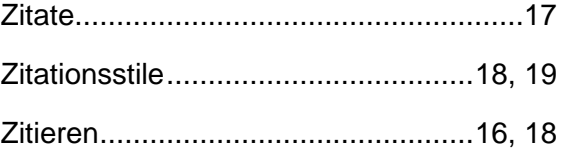

Dieser Leitfaden zum , Wissenschaftlichen Arbeiten' soll stetig weiterentwickelt und verbessert werden. Wir freuen uns über Anregungen und Anmerkungen. Richten Sie diese gern persönlich an die Studiengangsleitung der einzelnen SG.

Ihr Team "Wissenschaftliches Arbeiten"

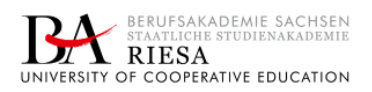

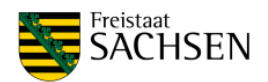